УТВЕРЖДЕНО решением Совета директоров ООО РНКО «Единая касса» Протокол № 7 от «27» марта 2020 года

Вступают в силу с 28 марта 2020 года

# **ПРАВИЛА**

## осуществления переводов электронных денежных средств в Обществе с ограниченной ответственностью расчетная небанковская кредитная организация «Единая касса» (ООО РНКО «Единая касса»)

Версия 7.0

г. Москва

## **История документа**

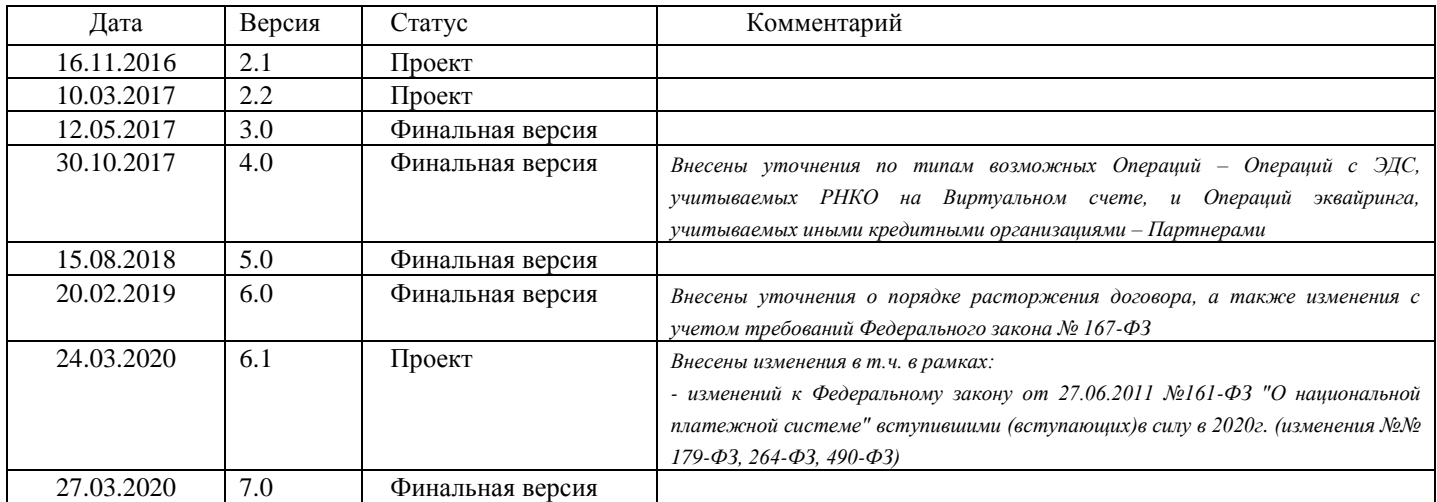

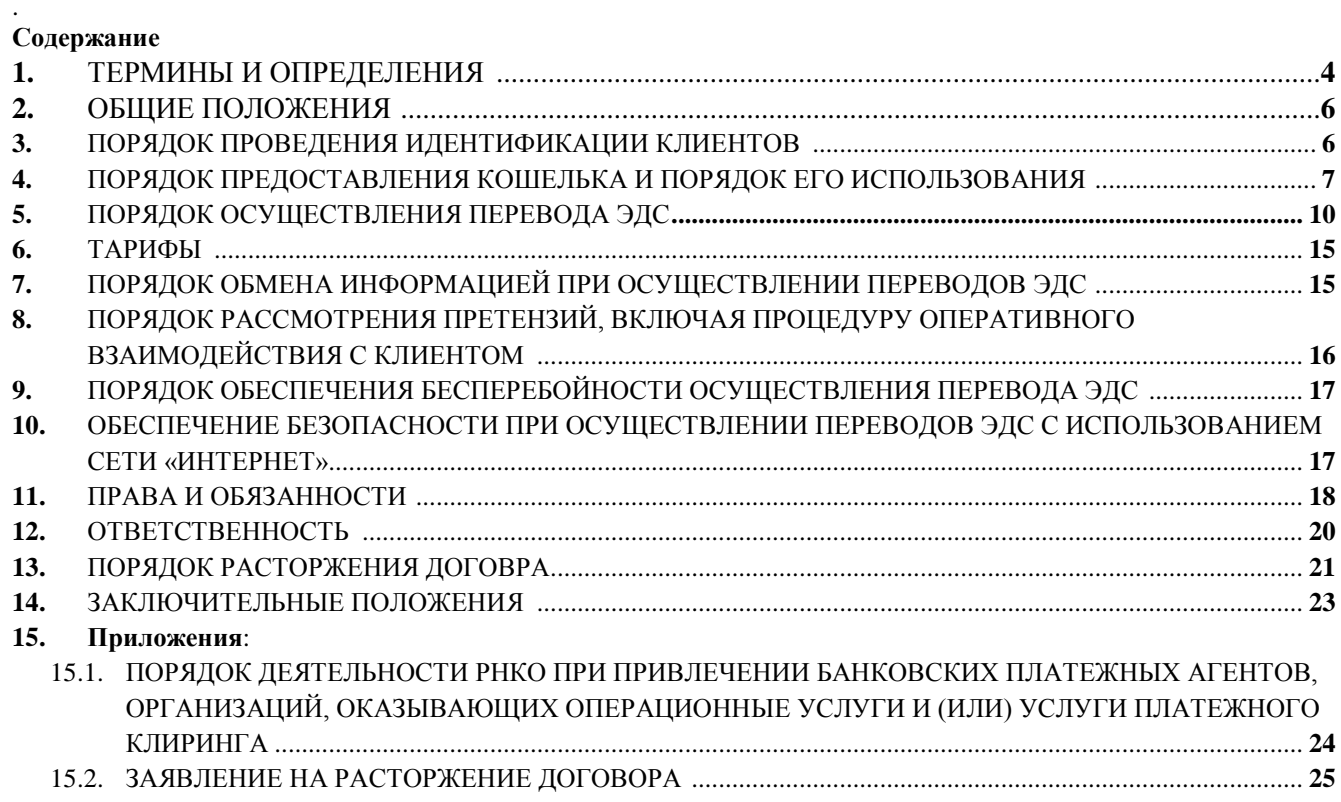

#### **1. ТЕРМИНЫ И ОПРЕДЕЛЕНИЯ**

1.1. **Аутентификационные данные** – логин и пароль, вводимые Клиентом при его регистрации в Платежном сервисе, необходимые для его дальнейшей Аутентификации, в том числе проверочные одноразовые коды, используемые в Кошельке.

1.2. **Аутентификация** – удостоверение правомочности Клиента в совершении Операций или получении информации об Операциях в порядке, предусмотренном Правилами. Аутентификация для осуществления Операций осуществляется программными средствами Платежного сервиса на основании вводимых Клиентом Аутентификационных данных.

1.3. **Банковский платежный** агент (далее – **БПА**)/ **банковский платежный субагент** (далее – **СБПА**), это:

- **БПА** юридическое лицо или индивидуальный предприниматель, привлекаемый РНКО на основании договора для выполнения любых указанных в Приложении №1 к настоящим Правилам функций.
- **СБПА** юридическое лицо или индивидуальный предприниматель, привлекаемый Банковским платежным агентом.

1.4. **Виртуальный счет** – учетная запись в программно-аппаратном комплексе РНКО, содержащая сведения об остатке Электронных денежных средств, учтенных для соответствующего Кошелька на текущий момент, об истории переводов Электронных денежных средств, а также иную информацию, необходимую для использования Кошелька Клиентом.

1.5. **Дополнительное соглашение** – предоставление Платежного сервиса в соответствии со специальными правилами, условиями, ограничениями, определяемыми между Клиентом и РНКО дополнительно к Правилам в рамках отдельного соглашения, изменяющего в части порядок использования Платежного сервиса и/или совершения Операций, либо регламентирующего предоставление отдельной услуги. При этом в случае противоречия положений Дополнительного соглашения положениям Правил приоритет имеют положения Дополнительного соглашения. Указанное Дополнительное соглашение заключается путем акцепта оферты, размещаемой РНКО и/или Партнером на Сайте либо иным согласованным с Клиентом способом.

1.6. **Единый кошелек** (далее – **Кошелек**) – часть Платежного сервиса, представляющая собой личный кабинет Клиента – учетную запись, создаваемую Клиентом в процессе его регистрации и используемую им в дальнейшем для Аутентификации, работы с Платежным сервисом в т.ч. в качестве Электронного средства платежа. Каждому Кошельку при его создании автоматически присваивается уникальный номер – идентификационный номер. Интерфейс личного кабинета Клиента, в зависимости от вида используемого Кошелька, позволяет составлять, удостоверять и передавать распоряжения о совершении Операций в РНКО. В рамках заключенного договора РНКО предоставляет следующие виды Кошелька:

**Неперсонифицированный** Клиент не прошел процедуру Идентификации или прошел процедуру Упрощенной Идентификации. Осуществляются Операции в ограниченном режиме – описание соответствующего функционала (в т.ч. размер лимита на остаток и перевод ЭДС) содержится в Правилах, а также в экранных формах Кошелька. **Персонифицированный** Клиент прошел процедуру Идентификации. Осуществляются Операции условно без

ограничений, описание соответствующего функционала (в т.ч. размер лимита на остаток и перевод ЭДС) содержится в Правилах, а также в экранных формах Кошелька.

1.7. **Идентификация** – специальная процедура предоставления Клиентом РНКО данных, установленных Федеральным [законом](consultantplus://offline/ref=0EA17F66F5AAA45D9A5B93A1CF49960C3321923DD7D06ACAE11F2DE09Ds8T7H) от 7 августа 2001 года №115-ФЗ «*О противодействии легализации (отмыванию) доходов, полученных преступным путем, и финансированию терроризма*» (далее – **законодательство ПОД/ФТ**). В соответствии с законодательством ПОД ФТ осуществляются следующие виды идентификации (далее в целях Договора будут использоваться указанные ниже термины):

- **Идентификация**, осуществляемая в соответствии с п.3.3 Правил, и
- упрощенная Идентификация, осуществляемая в соответствии с п.3.4 Правил (далее **Упрощенная идентификация)**.

По итогам прохождения процедуры Идентификации либо Упрощенной идентификации, Клиенту присваивается статус идентифицированного. Клиент, не прошедший процедуру Идентификации либо Упрощенной идентификации, имеет статус неидентифицированного Клиента. Подробная информация о способах прохождения Идентификации и Упрощенной идентификации размещается на Сайте РНКО.

1.8. **Клиент** – физическое лицо, достигшее четырнадцатилетнего возраста, заключившее договор с РНКО об использовании Кошелька (п.2.1 Правил) в соответствии с условиями, предусмотренными в настоящих Правилах.

1.9. **Оператор по переводу денежных средств –** организация, которая в соответствии с законодательством Российской Федерации вправе осуществлять перевод денежных средств.

1.10. **Оператор электронных денежных средств (**далее – **Оператор ЭДС) –** оператор по переводу денежных средств, осуществляющий перевод электронных денежных средств без открытия банковского счета.

1.11. **Операция** – действия Клиента, осуществляемые в Платежном сервисе с использованием программных средств Кошелька в целях совершения перевода денежных средств (электронных денежных средств) РНКО за счет остатка ЭДС, учитываемых на Виртуальном счете, *либо* Партнером за счет денежных средств, предоставленных Клиентом Партнеру в соответствии с заключенным с ним договором платежных услуг, в т.ч. по:

1) удостоверению и передаче распоряжений в РНКО в целях использования эмитированных РНКО Электронных средств платежа в соответствии с условиями, установленными РНКО в разделе 5 Правил;

- 2) удостоверению и передаче средствами Платежного сервиса распоряжений, адресованных Партнеру либо Эмитенту в целях использования ЭСП в соответствии с условиями, установленными Партнером или Эмитентом в договоре с Клиентом либо в правилах соответствующей международной или национальной платежной системы;
- 3) информационно-технологическому обслуживанию Операций, в т.ч. не связанных с участием РНКО в расчетах по совершаемым переводам.

1.12. **Опубликование информации –** размещение РНКО информации в местах и способами, установленными настоящими Правилами с учетом положений п.2.4 Правил, обеспечивающими возможность ознакомления с этой информацией Клиентов. Опубликование информации не означает ее обязательного распространения через средства массовой информации.

1.13. **Партнер** – кредитная организация, юридическое лицо (индивидуальный предприниматель), в том числе нерезидент, с которым РНКО заключила договор в целях совместного обслуживания Клиентов в рамках Платежного сервиса.

1.14. **Платежный сервис** – совокупность программных, информационно-коммуникационных технологий, логически связанных между собой единым интерфейсом под товарным знаком Wallet One (W1, Единый кошелек), размещенный и/или доступный в сети Интернет – на Сайте и/или в мобильном приложении (доступно в репозитории Google Play/ App Store). Условия использования Платежного сервиса могут регламентироваться в т.ч. положениями Дополнительного соглашения. Платежный сервис используется в целях предоставления физическим лицам информационных и платежных услуг РНКО и/или Партнерами в рамках заключенного договора в пределах национальной юрисдикции каждого. При этом Клиент может получить доступ к информации об обязательствах в отношении каждого заключенного договора, предоставляемой отдельно каждым ответственным лицом (Партнерами или РНКО), методом, не допускающим доступа к такой информации не связанных с ней лиц (РНКО не имеет доступа к информации, предоставляемой каким-либо Партнером, и наоборот).

1.15. **РНКО** – Общество с ограниченной ответственностью расчетная небанковская кредитная организация «Единая касса», расположенное по адресу: 121596, город Москва, улица Горбунова, дом 2, строение 204, офис B315, имеющее лицензию Банка России № 3512-К от 07.11.2016 г., и осуществляющее расчеты по совершаемым Операциям в качестве Оператора ЭДС в соответствии с условиями настоящих Правил.

1.16. **Сайт** – интернет-ресурс Платежного сервиса, размещенный по адресу: http://www.walletone.com, либо интернет-ресурс Партнера, на которых доступна информация о Платежном сервисе, в том числе в случаях, предусмотренных в Дополнительном соглашении.

1.17. **Сайт РНКО** – интернет-ресурс РНКО, размещенный по адресу: http://www.единаякасса.рф, на котором доступна информация о РНКО.

1.18. **Служба поддержки** — сервисная структура, оказывающая Клиенту консультационные и информационные услуги по использованию Кошелька, посредством телефонного канала или канала электронной почты, а также обеспечивающая блокировку Кошелька, в случаях, предусмотренных Правилами

1.19. **Тарифы** – перечень видов и размеров вознаграждения РНКО за осуществление Операций с использованием Кошелька, в том числе при подключении дополнительных услуг.

1.20. **Технический перерасход** – совершение Операций на сумму, превышающую размер остатка Электронных денежных средств, когда это стало возможным в результате технической ошибки РНКО или в результате использования для возврата остатка Электронных денежных средств платежных карт, выпущенных международными платежными системами, если при таком использовании по итогам обработки международной платежной системой Операции сумма, подлежащая списанию, оказалась выше списанной первоначально суммы, либо когда в силу специальных правил международной платежной системы у РНКО появилась безусловная обязанность в рамках международной платежной системы на возмещение суммы Операции без возможности проверки суммы остатка Электронных денежных средств Клиента.

1.21. **Трансграничный перевод** – перевод Электронных денежных средств, при осуществлении которого плательщик либо получатель денежных средств находится за пределами Российской Федерации, и/или перевод Электронных денежных средств, при осуществлении которого плательщика или получателя денежных средств обслуживает иностранный центральный (национальный) банк, иностранный банк или иностранная (финансовая) организация.

1.22. **Эквайринг** – деятельность кредитной организации – Эмитента, Партнера, в т.ч. РНКО, по осуществлению в соответствии с правилами безналичных расчетов в Российской Федерации и/или правилами соответствующей международной или национальной платежной системы расчетов с получателями денежных средств по операциям, совершаемым с использованием ЭСП, на основании заключенного с таким получателем договора.

1.23. **Электронные денежные средства (**сокращ. – **ЭДС)** – денежные средства, предварительно предоставленные Клиентом РНКО, учитывающей информацию о размере предоставленных денежных средств без открытия банковского счета на Виртуальном счете, для исполнения денежных обязательств Клиента перед третьими лицами, и в отношении которых Клиент имеет право передавать распоряжения исключительно с использованием Электронных средств платежа.

1.24. **Электронное средство платежа (**сокращ. – **ЭСП)** – средство и/или способ, позволяющие Клиенту составлять, удостоверять и передавать в кредитную организацию распоряжения в целях осуществления Операций, в рамках применяемых форм безналичных расчетов с использованием информационно-коммуникационных технологий, электронных носителей информации, а также иных технических устройств.

1.25. **Эмитент** – участник международной или национальной платежной системы, - кредитная организация, иностранный банк или иностранная организация, осуществляющая деятельность по выпуску и/или выдаче ЭСП, и заключающая договоры с Клиентами о совершении операций с использованием ЭСП, с которыми РНКО взаимодействует косвенно (через прямых участников соответствующей международной или национальной платежной системы.

### **2. ОБЩИЕ ПОЛОЖЕНИЯ**

2.1. Настоящие *Правила осуществления переводов электронных денежных средств в ООО РНКО «Единая касса»* (далее – **Правила**) разработаны **Обществом с ограниченной ответственностью расчетной небанковской кредитной организацией «Единая касса»** (**РНКО**) в качестве Оператора ЭДС, обслуживающего Клиентов, в соответствии с законодательством Российской Федерации, в том числе Федеральным законом от 27 июня 2011 года №161-ФЗ «*О национальной платежной системе*» (далее – **Закон**), законодательством по ПОД/ФТ и нормативными актами Центрального банка Российской Федерации и определяют:

- порядок предоставления клиентам Кошелька;
- порядок осуществления идентификации Клиента;
- порядок осуществления перевода ЭДС;
- порядок обеспечения бесперебойности осуществления перевода ЭДС;
- порядок рассмотрения претензий РНКО, включая процедуры оперативного взаимодействия с Клиентами;
- порядок обмена информацией при осуществлении перевода ЭДС;
- порядок привлечения Банковских платежных агентов, организаций, оказывающих операционные услуги;и др. положения и условия использования Кошелька,

и в совокупности с Дополнительным (-ими) соглашением (-ями), составляют договор платежных услуг, регламентирующий использование Клиентом Электронного средства платежа (Кошелька), порядок совершения Операций (далее – **Договор**).

2.2. Заключение Договора осуществляется в порядке, предусмотренном ст. 428 Гражданского кодекса Российской Федерации, в форме присоединения Клиента в целом и полностью к условиям Правил путем совершения действий по выполнению следующих условий:

- Ознакомление Клиента с условиями Правил, Дополнительного(-ых) соглашения(-ий), размещенных в экранных формах Платежного сервиса (либо на Сайте или на Сайте РНКО);
- Предоставление Клиентом номера мобильного телефона, который будет использоваться в Платежном сервисе для Аутентификации;
- Введение пароля, предоставленного РНКО посредством направления СМС сообщения на указанный Клиентом номер мобильного телефона, в соответствующее поле экранной формы Платежного сервиса.

На основании указанных выше действий в Платежном сервисе формируется электронный документ, на основании которого РНКО:

- регистрирует в Платежном сервисе номер мобильного телефона, предоставленного Клиентом, в качестве уникального идентификационного номера Клиента;
- Создает и предоставляет доступ Клиента к Кошельку;
- Присваивает Кошельку уникальный идентификационный номер в целях учета обязательств Сторон во внутренней системе учета РНКО.

Договор считается заключенным в соответствии с п.3 ст.438 Гражданского кодекса Российской Федерации в момент регистрации Кошелька в учетной системе РНКО. С момента заключения Договора РНКО и Клиент, далее при совместном упоминании именуемые «**Стороны**», в соответствующей части приобретают права и принимают обязанности по отношению к друг другу в объеме, определенном в Правилах и Дополнительном (-ых) соглашении (-ях) с учетом положений Закона и банковских правил безналичных расчетов, устанавливаемых Банком России.

2.3. Обслуживание Клиента осуществляется 24 часа 7 дней в неделю. Действия РНКО во исполнение Договора, выполняемые не в автоматическом режиме, за исключением функционирования Службы поддержки, совершаются РНКО в рабочие дни, являющиеся таковыми в соответствии с законодательством Российской Федерации.

2.4. РНКО с целью ознакомления Клиентов с условиями Правил и Тарифов (их дополнений и/или изменений) размещает Правила и Тарифы путем Опубликования информации одним или несколькими методами:

- размещения такой информации на Сайте и Сайте РНКО;
- оповещения Клиентов путем отображения информации в экранных формах Кошелька;
- рассылки информационных сообщений по электронной почте Клиента, предоставленной в соответствии с п.п.7.1, 7.4 Правил и/или указанной им в любом письменном заявлении, ранее полученном РНКО;
- иными способами, позволяющими Клиенту получить информацию и установить, что она исходит от РНКО.

Моментом ознакомления Клиента с Опубликованной информацией считается момент размещения информации одним из указанных выше методов. При этом обязанность РНКО по информированию Клиента об условиях Правил и Тарифов (их дополнений и/или изменений) считается исполненной по истечении 24 часов с момента размещения соответствующей информации одним из указанных выше методов.

#### **3. ПОРЯДОК ПРОВЕДЕНИЯ ИДЕНТИФИКАЦИИ КЛИЕНТОВ**

3.1. Режим использования Кошелька определяется в зависимости от наличия либо отсутствия Идентификации/ Упрощенной идентификации Клиента. Перечень данных и документов (их копий), получаемых у Клиента при его Идентификации, определяется в соответствии с законодательством Российской Федерации.

3.2. Идентификация Клиента проводится в следующих случаях:

3.2.1. По добровольному заявлению Клиента (в том числе, при желании Клиента использовать Персонифицированный Кошелек и/или подключить дополнительную услугу, требующую Идентификации);

- 3.2.2. По требованию РНКО, в том числе, но не ограничиваясь, по следующим основаниям:
	- 1) когда у РНКО есть основания предполагать, что Клиент нарушает условия Договора и настоящих Правил, законодательство Российской Федерации, права и законные интересы РНКО и/или иных третьих лиц;
	- 2) когда у РНКО есть основания предполагать, что Клиент предоставил недостоверные данные о своем статусе гражданина/не гражданина Российской Федерации;
	- 3) когда Идентификация обязательна в соответствии с требованиями законодательства ПОД/ФТ;
	- 4) когда отсутствие Идентификации влечет невозможность исполнения РНКО своих обязательств перед Клиентом, в том числе в случаях, предусмотренных законодательством Российской Федерации или страны нахождения/ гражданства Клиента;

#### 3.3. **Идентификация Клиента осуществляется следующими способами:**

- 1) личная явка в любой из офисов РНКО с предъявлением удостоверяющего личность документа и подписанием заявления на Идентификацию по установленной РНКО форме;
- 2) личная явка в любой из уполномоченных офисов БПА с предъявлением удостоверяющего личность документа и подписанием заявления на Идентификацию по установленной РНКО форме при наличии соответствующих договорных отношений между РНКО и БПА;
- 3) предоставления Клиентом собственноручно подписанного заявления на Идентификацию, подлинность подписи Клиента под которым должна быть удостоверена нотариально либо предоставлена нотариально заверенная копия документа, удостоверяющего личность;
- 4) организация личной встречи с Клиентом уполномоченными представителями РНКО или БПА на территории вне офисов РНКО или БПА по согласованию с Клиентом, с учетом положений внутренних правил, регламентирующих порядок осуществления (проведения) идентификации (применяется опционально в случае технической возможности РНКО или БПА обеспечить такую встречу);
- 5) иными способами, не запрещенными законодательством Российской Федерации.

#### 3.4. **Упрощенная идентификация Клиента осуществляется следующими способами:**

- 1) с использованием оригиналов документов, удостоверяющих личность, и/или надлежащим образом заверенных копий таких документов;
- 2) с использованием информации из информационных систем органов государственной власти, Пенсионного фонда Российской Федерации, Федерального фонда обязательного медицинского страхования и/или государственной информационной системы, определенной Правительством Российской Федерации;
- 3) с использованием Единой системы идентификации и аутентификации при использовании усиленной квалифицированной электронной подписи или простой электронной подписи при условии, что при выдаче ключа простой электронной подписи личность Клиента установлена при личном приеме.
- 3.5. РНКО проверяет достоверность сведений с использованием:
	- 1) оригиналов документов или надлежаще заверенных копий;
	- 2) информации из информационных систем органов государственной власти, Пенсионного фонда Российской Федерации, Фонда обязательного медицинского страхования и/или государственной информационной системы, определенной Правительством РФ;
	- 3) Единой системы идентификации и аутентификации при использовании усиленной квалифицированной электронной подписи или простой электронной подписи при условии, что при выдаче ключа простой электронной подписи личность Клиента установлена при личном приеме.

3.6. Выбор способа проверки данных, предоставленных для Упрощенной идентификации, осуществляется РНКО по своему усмотрению.

3.7. РНКО имеет право потребовать от Клиента, использующего Персонифицированный Кошелек и не достигшего совершеннолетия, предоставления письменного согласия своего законного представителя на использование Кошелька в соответствии с Договором. Такое письменное согласие должно быть лично предоставлено законным представителем Клиента в любой из офисов РНКО (уполномоченного РНКО лица) с предъявлением документа, удостоверяющего личность, и подлинника документа, подтверждающего статус законного представителя в отношении данного Клиента, либо направлено в адрес РНКО при условии нотариального удостоверения подлинности подписи законного представителя под заявлением.

3.8. Во всех случаях, предусмотренных Правилами, РНКО вправе предлагать Клиенту, проходящему Идентификацию и/или Упрощенную идентификацию, дополнительно проверить сообщенные им сведения и подтвердить отсутствие ошибок и искажений в этих сведениях с использованием Кошелька. В случае направления РНКО Клиенту такого предложения Идентификация и/или Упрощенная идентификация считается успешно завершенной не ранее получения от Клиента указанного подтверждения.

#### **4. ПОРЯДОК ПРЕДОСТАВЛЕНИЯ КОШЕЛЬКА И ПОРЯДОК ЕГО ИСПОЛЬЗОВАНИЯ**

#### 4.1. **Порядок предоставления Кошелька.**

4.1.1. РНКО на основании заключенного с Клиентом Договора в зависимости от наличия или отсутствия у Клиента статуса и вида идентификации (раздел 3 Правил), предоставляет Клиенту возможность использовать следующие виды Кошельков:

- 1) Неперсонифицированный (Клиент не прошел процедуру Идентификации или Упрощенной идентификации). Клиенту предоставляется доступ в Платежный сервис в ограниченном режиме совершения Операций, называемый «*Начальный уровень*»;
- 2) Неперсонифицированный с Упрощенной идентификацией (Клиент прошел процедуру Упрощенной идентификации в соответствии с п.3.4 Правил). Клиенту предоставляется доступ в Платежный сервис в стандартном режиме совершения Операций, называемый «*Основные возможности*»;
- 3) Персонифицированный (Клиент прошел процедуру Идентификации в соответствии с п.3.3 Правил). Клиенту предоставляется доступ в Платежный сервис в максимальном режиме совершения Операций, называемый «*Доступно все».*

4.1.2. Доступ к Кошельку и совершение любых Операций с использованием Кошелька возможно исключительно после Аутентификации Клиента.

4.1.3. Аутентификация Клиента осуществляется программными средствами Платежного сервиса после ввода Клиентом Аутентификационных данных.

4.1.4. Аутентификационные данные (логин и пароль) создаются Клиентом самостоятельно при заключении Договора, за исключением предоставления одноразовых проверочных кодов, используемых Платежным сервисом. При регистрации в качестве логина изначально используется номер мобильного телефона Клиента, предоставленный последним, после чего Клиенту посредством СМС-сообщения на номер мобильного телефона высылается проверочный код для доступа в Платежный сервис. Клиент первоначально обязан, а в последующем вправе изменить в любой момент пароль посредством Платежного сервиса неограниченное количество раз. Идентификационный номер Кошелька присваивается Платежным сервисом автоматически, Клиент обязан знать указанный номер и использовать его при обращении в Службу поддержки, а также в иных, предусмотренных в Правилах случаях.

4.1.5. Использование иных или дополнительных, нежели логин и пароль, Аутентификационных данных, а равно изменение таких данных допускаются:

- 1) в случае подключения Клиентом соответствующей дополнительной услуги в соответствии с Дополнительным соглашением;
- 2) в целях усиления безопасности работы с Кошельком, путем применения дополнительных программных средств и способов, определяемых Платежным сервисом и выбора альтернативных каналов связи (двухфакторная аутентификация);
- 3) в случае осуществления Клиентом доступа к Кошельку с использованием определяемых РНКО мобильных приложений. В этом случае Клиент, использующий такое мобильное приложение и совершивший в нем Аутентификацию в общем порядке, самостоятельно формирует в соответствующей форме этого мобильного приложения код доступа установленного РНКО формата, ввод которого становится единственным способом Аутентификации для доступа к Кошельку с использованием данного экземпляра мобильного приложения с момента подтверждения Клиентом верности сформированного кода доступа. Код доступа, предусмотренный настоящим пунктом, может использоваться неограниченное число раз и может быть изменен, в том числе в случае утраты.

4.1.6. Клиент обязан обеспечить хранение Аутентификационных данных способом, исключающим возможность получения к ним доступа третьих лиц, в частности, не записывать Аутентификационные данные таким образом, чтобы можно было определить, к чему эти Аутентификационные данные относятся, не сохранять в электронном виде, в том числе в специальных программах для хранения паролей. Клиент обязан самостоятельно принимать все необходимые меры по сохранению конфиденциальности, предотвращению несанкционированного использования и защите своих Аутентификационных данных от несанкционированного доступа со стороны третьих лиц.

4.1.7. Любые действия с Кошельком, совершенные с использованием Аутентификационных данных, признаются совершенными Клиентом, за исключениями, установленными законодательством Российской Федерации.

4.1.8. В случае утраты Клиентом Аутентификационных данных, РНКО предоставляет Клиенту возможность восстановления доступа к Кошельку, в частности, следующими способами:

- 1) путем ввода запрошенного Клиентом кода восстановления, направленного Клиенту в виде СМС-сообщения на номер мобильного телефона Клиента, ранее предоставленный Клиентом;
- 2) путем подачи Клиентом, прошедшим процедуру Идентификации, соответствующего заявления по установленной РНКО форме в любой из офисов РНКО (уполномоченного РНКО лица) с предъявлением документа, удостоверяющего личность;
- 3) путем подачи Клиентом, не прошедшим процедуру Идентификации, соответствующего заявления по установленной РНКО форме в любой из офисов РНКО (уполномоченного РНКО лица) с одновременным предоставлением документов, необходимых для Идентификации Клиента, а также предоставлением доказательств владения и пользования Кошельком, доступ к которому восстанавливается, при этом достаточность указанных доказательств определяется по исключительному усмотрению РНКО;
- 4) путем обеспечения Клиентом получения РНКО заявлений, указанных в пп.2 и 3 п.4.1.8 Правил, если подпись Клиента на таком заявлении удостоверена нотариально;
- 5) иным способом, согласованным РНКО и Клиентом.

4.1.9. РНКО вправе устанавливать требования к способам восстановления доступа к Кошельку в зависимости от вида используемого Кошелька и дополнительных услуг, оказываемых Клиенту.

- 4.1.10.РНКО вправе отказать Клиенту в восстановлении доступа к Кошельку, если:
	- 1) Клиентом предоставлены данные для восстановления доступа к Персонифицированному Кошельку, отличные от имеющихся у РНКО данных, полученных при Идентификации Клиента;

2) по результатам рассмотрения соответствующего обращения для восстановления доступа к Неперсонифицированному Кошельку не будет подтверждена принадлежность данного Кошелька обратившемуся за восстановлением доступа лицу.

#### 4.2. **Порядок использования Кошелька.**

4.2.1. Клиент обязан использовать Кошелек только лично в рамках функциональности Платежного сервиса с учетом положений раздела 5 Правил. Клиент не вправе сообщать или иным образом передавать свои Аутентификационные данные третьим лицам.

4.2.2. Клиент обязан перед вводом пароля удостовериться, что за ним не ведется наблюдение, в том числе с использованием технических средств (скрытых или замаскированных устройств, находящихся в непосредственной близости).

4.2.3. Клиент обязан перед вводом пароля удостовериться, в следующем:

- соединение с Платежным сервисом установлено по протоколу https;
- в строке URL используемого браузера действительно указан URL: https://www.walletone.com;
- что используемый сертификат SSL-соединения прошел проверку и соответствует URL: https://www.walletone.com.
- 4.2.4. Клиент несет риск использования чужих компьютеров или иных устройств для доступа к Кошельку.
- 4.2.5. Клиент обязан обеспечить антивирусную безопасность устройства, используемого для доступа к Кошельку.
- 4.2.6. Клиент не вправе использовать Кошелек для осуществления противоправных действий.

4.2.7. Клиент не вправе использовать программы и применять иные меры, позволяющие Клиенту скрыть от РНКО технические характеристики подключения к сети Интернет для использования Кошелька.

4.2.8. Клиент не вправе совершать действия, имеющие целью или результатом нарушение нормального функционирования оборудования и программного обеспечения РНКО.

4.2.9. Клиент не вправе вносить какие-либо изменения в программное обеспечение Кошелька и/или любую его часть своими силами или с привлечением третьих лиц, а также использовать какие-либо средства автоматизированного доступа к Кошельку, если иное не согласовано с РНКО.

4.2.10.Использование Аутентификационных данных при направлении Клиентом РНКО распоряжений и уведомлений признаются надлежащим и достаточным способом Аутентификации Клиента, подтверждения подлинности и целостности направленного электронного документа.

4.2.11. Аутентификационные данные в целом, и формируемые в Платежном сервисе проверочные одноразовые коды в частности, признаются в целях настоящих Правил простой электронной подписью (ЭП) Клиента.

4.2.12.Использование ЭП в электронных сообщениях, передаваемых от Клиента РНКО, порождает юридические последствия, аналогичные использованию собственноручных подписей в соответствии с требованиями законодательства Российской Федерации, и все документы, удостоверенные ЭП, равнозначны документам на бумажном носителе, собственноручно подписанным Клиентом.

4.2.13.Отказ от исполнения Договора, расторжение Договора, прекращение действия Договора по любым основаниям влечет прекращение использования Кошелька.

4.2.14.В случаях использования Клиентом функционала Кошелька в информационных целях (не связанных с осуществлением Операций, указанных в пп.1 п.1.11 Правил), в том числе в случаях, предусмотренных в Дополнительных соглашениях либо в договорах с Партнерами<sup>1</sup>, РНКО несет ответственность за безопасность, формируемых и передаваемых посредством Платежного сервиса информационных сообщений (уведомлений), в том числе направляемых Клиентами в адрес Партнеров, Эмитентов (и наоборот), как за безопасность информационного обмена по совершаемым Операциям (п.п. 7.10, 7.11 Правил), а Клиент в свою очередь выражает согласие об использовании функционала Кошелька в частности, и Платежного сервиса в целом, в указанных в настоящем пункте целях (передаче РНКО персональных данных (их части), сведений, являющихся предметом договора заключенного Партнером с Клиентом на предоставление услуг, в том числе не связанных с Платежным сервисом, и служащих идентификаторами Клиентов в системе учета Партнеров). При этом информационный обмен по таким операциям осуществляется по правилам п.7.9 Правил, условия которого используются в т.ч. Партером напрямую либо через РНКО.

#### 4.3. **Порядок блокирования Кошелька**

4.3.1. РНКО в соответствии с правилами, установленными в ст.9 Закона, вправе осуществить блокирование Кошелька (п.4.3.6 Правил):

- 1) по инициативе уполномоченных государственных органов;
- 2) по инициативе Клиента;
- 3) по инициативе РНКО.

 $\overline{a}$ 

4.3.2. **По инициативе уполномоченных государственных органов блокирование Кошелька** осуществляется в случаях и порядке, установленных законодательством Российской Федерации. Решения о блокировании Кошелька, принятые в установленном порядке органами, уполномоченными принимать такие решения в соответствии с законодательством Российской Федерации, исполняются РНКО незамедлительно после их получения.

4.3.3. **По инициативе Клиента блокирование Кошелька** осуществляется в любой момент на основании полученного от Клиента уведомления, направленного РНКО одним из следующих способов:

<sup>1</sup> Наличие и использование в рамках Платежного сервиса указанного информационного функционала зависит от наличия договорных отношений РНКО с Партнерами либо определяется в соответствующем Дополнительном соглашении.

- 1) путем личного обращения в любой из офисов РНКО с предъявлением удостоверяющего личность документа;
- 2) путем обращения в Службу поддержки РНКО с использованием телефонной связи;
- 3) путем обращения в Службу поддержки РНКО с направлением уведомления по электронной почте;
- 4) иным способом, предусмотренным РНКО.
- 4.3.4. Уведомление о блокировании Кошелька, направляемое Клиентом, должно содержать следующие сведения:
	- номер (идентификатор) Кошелька;
	- ФИО Клиента (для Персонифицированных Кошельков);
	- данные, позволяющие удостовериться в том, что уведомление направлено Клиентом. Параметры указанных данных определяются РНКО.
- 4.3.5. **По инициативе РНКО блокирование Кошелька** осуществляется в следующих случаях:
	- 1) при наличии у РНКО подозрений в нарушении Клиентом порядка использования Кошелька, установленного настоящими Правилами;
	- 2) при необходимости обеспечения РНКО сохранности остатка ЭДС Клиента, доступ к которым осуществляется с использованием Кошелька, в отношении которого у РНКО возникли подозрения в несанкционированном доступе, в том числе в случае выявления Операций, соответствующих признакам осуществления перевода денежных средств без согласия клиента, установленным Банком России;
	- 3) при наличии нестандартных или необычно сложных схем проведения Операций, отличающихся от обычного порядка Операций, характерных для Клиентов РНКО;
	- 4) при выполнении РНКО требований, установленных законодательством ПОД/ФТ;
	- 5) при Техническом перерасходе;
	- 6) при увеличении остатка ЭДС в результате несанкционированного доступа к Кошельку другого клиента РНКО, при этом не имеет значения, является ли блокируемый Кошелек на момент блокирования финальным получателем средств либо использован транзитом. В случае наличия у Клиента, чей Кошелек заблокирован на основании настоящего подпункта, иных Кошельков и при условии, что такой Клиент ранее прошел процедуру Идентификации, РНКО вправе произвести блокирование всех Кошельков Клиента;
	- 7) при оспаривании держателем карты операции перевода денежных средств в пользу РНКО в целях увеличения остатка ЭДС Клиента с использованием банковской карты.

4.3.6. Блокирование Кошелька в случаях, предусмотренных в п.п.4.3.2, 4.3.3, 4.3.5 Правил, влечет приостановку и/или прекращение РНКО всех Операций в т.ч. Операций, влекущих увеличение или уменьшение остатка ЭДС Клиента, учитываемых на Виртуальном счете (приостановление и/или прекращение использования Клиентом Кошелька).

В случае блокирования Кошелька по инициативе РНКО установлены следующие сроки блокирования Кошелька в зависимости от основания такого блокирования:

- 1) до момента полного устранения Клиентом допущенных им нарушений порядка использования Кошелька;
- 2) с момента направления РНКО уведомления Клиенту в соответствии с пп.3 п.7.2 Правил на срок не превышающий 2 (*Два*) рабочих дня в соответствии с требованиями ст.9.1 Закона;
- 3) до момента предоставления Клиентом разъяснений и документов о совершаемой Операции, затребованных РНКО;
- 4) в соответствии с требованиями, установленными законодательством ПОД/ФТ;
- 5) до момента увеличения Клиентом остатка ЭДС в сумме, достаточной для возмещения Технического перерасхода;
- 6) до момента принятия РНКО решения по последствиям выявленных фактов несанкционированного доступа к Кошельку Клиента в случаях, предусмотренных пп. 6 п. 4.3.5 Правил;
- 7) до 180 (*Ста восьмидесяти*) календарных дней с даты блокирования Кошелька в случаях, предусмотренных пп.7 п. 4.3.5 Правил.

#### **5. ПОРЯДОК ОСУЩЕСТВЛЕНИЯ ПЕРЕВОДА ЭДС**

5.1. **Порядок и условия предоставления Клиентом денежных средств РНКО в целях увеличения остатка ЭДС.**

5.1.1. В целях осуществления безналичных расчетов в форме перевода ЭДС, а также иного распоряжения ЭДС, после заключения Договора, Клиент, в зависимости от прохождения либо не прохождения процедур Идентификации/ Упрощенной идентификации, предоставляет РНКО денежные средства, в т.ч. ЭДС:

**Для Клиентов – владельцев Кошелька с предоставленным доступом «***Основные возможности***» либо «***Доступно все***»**

- 5.1.1.1. С использованием банковского счета, открытого Клиенту в иной кредитной организации путем осуществления перевода денежных средств в свою пользу, осуществляемого в том числе с использованием банковской карты, **либо** с использованием банковского счета, открытого иному физическому лицу в кредитной организации – путем осуществления перевода денежных средств в пользу Клиента, осуществляемого в том числе с использованием банковской карты.
- 5.1.1.2. Без использования своего банковского счета:
	- 1) путем предоставления наличных денежных средств БПА (СБПА) в пользу РНКО в целях увеличения остатка ЭДС Клиента;
	- 2) путем осуществления перевода денежных средств без открытия банковского счета, совершаемого иной кредитной организацией по поручению ее клиента (физического лица) либо по поручению самого Клиента;
- 3) путем перевода ЭДС, совершаемого иным Оператором ЭДС по поручению его клиента (физического лица) либо по поручению самого Клиента при наличии ЭДС Клиента в учете такого оператора, в том числе за счет ЭДС, увеличение остатка которых произошло за счет денежных средств, являющихся авансом за услуги связи, при участии оператора сотовой связи (мобильная коммерция);
- 4) путем перевода ЭДС, совершаемого РНКО по поручению другого Клиента либо по поручению самого Клиента за счет использования иного открытого в РНКО Виртуального счета, в том числе за счет ЭДС, увеличение остатка которых произошло за счет денежных средств, являющихся авансом за услуги связи, при участии оператора сотовой связи (мобильная коммерция) при наличии договора между РНКО и таким сотовым оператором.
- 5.1.1.3. Путем перевода денежных средств, совершаемого в пользу Клиента юридическими лицами или индивидуальными предпринимателями.

#### **Для Клиентов – владельцев Кошелька с предоставленным доступом «***Начальный уровень***»**

- 5.1.1.4. С использованием банковского счета, открытого Клиенту в иной кредитной организации путем осуществления перевода денежных средств в свою пользу (по реквизитам Неперсонифицированного Кошелька), осуществляемого в том числе с использованием банковской карты.
- 5.1.1.5. Без использования банковского счета Клиента способами, указанными в п.5.1.1.2 Правил для применения исключительно самим Клиентом<sup>2</sup>.
- 5.1.1.6. Путем перевода денежных средств, совершаемого в пользу Клиента юридическими лицами или индивидуальными предпринимателями.

5.1.2. РНКО предоставляет Клиенту информацию о способах и методах увеличения остатка ЭДС, в т.ч. в экранных формах Кошелька, на Сайте РНКО и/или на Сайте, в т.ч. с привлечением Партнера.

5.1.3. РНКО и БПА (СБПА) вправе взимать вознаграждение с Клиента при предоставлении им денежных средств в пользу РНКО. Наличие и ставка вознаграждения могут зависеть от способа такого предоставления. Вознаграждение РНКО, предусмотренное настоящим пунктом, устанавливается в соответствии с Тарифами. Вознаграждение БПА (СБПА), предусмотренное настоящим пунктом, устанавливается и взимается БПА (СБПА) самостоятельно.

5.1.4. РНКО вправе отказать в увеличении остатка ЭДС, если такое увеличение влечет превышение установленного действующим законодательством Российской Федерации лимита остатка ЭДС (п.5.2.3 Правил), в случае блокирования Кошелька, а также в случае получения РНКО уведомления о приостановлении от другого Оператора по переводу денежных средств в порядке, предусмотренном в статьях 11.2-11.4 Закона 161-ФЗ.

5.1.5. Способы и условия увеличения остатка ЭДС могут быть ограничены. Ограничения могут быть обусловлены, в частности, использованием Персонифицированного или Неперсонифицированного Кошелька, наличием у Клиента статуса резидента или нерезидента, а также подключением Клиентом дополнительных услуг в рамках Дополнительных соглашений. Конкретные условия увеличения остатка ЭДС применительно к каждому способу и существующие ограничения указаны в экранных формах Кошелька, на Сайте РНКО и/или на Сайте, в т.ч. с привлечением Партнера.

#### 5.2. **Учет ЭДС.**

 $\overline{a}$ 

5.2.1. РНКО учитывает остаток ЭДС на Виртуальном счете в размере, соответствующем сумме предоставленных Клиентом денежных средств (п.5.1.1 Правил).

- 5.2.2. ЭДС учитываются на Виртуальном счете Клиента в момент:
	- 1) зачисления денежных средств на корреспондентский счет РНКО при осуществлении перевода в пользу Клиента;
	- 2) получения РНКО соответствующего уведомления от другого Оператора по переводу денежных средств (Оператора ЭДС), Партнера, БПА в порядке, установленном договором, заключенным с РНКО;
	- 3) получения распоряжения от другого владельца Кошелька на перевод ЭДС в пользу Клиента.

5.2.3. В соответствии с разделом 2 Правил и законодательством ПОД/ФТ РНКО осуществляет учет ЭДС на Виртуальном счете для соответствующего Кошелька, владелец которого либо прошел Идентификацию, либо прошел Упрощенную идентификацию, либо не прошел процедуру Идентификации или Упрощенной идентификации. РНКО настоящим устанавливает следующие **лимиты на остаток ЭДС** Клиента по видам Кошелька, который в любой момент времени не может превышать:

- 5.2.3.1. Для **Неперсонифицированных** (без Идентификации или Упрощенной идентификации пп.1 п.4.1.1 Правил) – **15000** (*Пятнадцать тысяч*) рублей.
- 5.2.3.2. Для **Неперсонифицированных** с Упрощенной идентификацией (с Упрощенной идентификацией пп.2 п.4.1.1 Правил) – **60 000** (*Шестьдесят тысяч*) рублей.
- 5.2.3.3. Для **Персонифицированных** (с Идентификацией пп.3 п.4.1.1 Правил) **600 000** (*Шестьсот тысяч*) рублей.

5.2.4. Информация об остатке ЭДС, учитываемых на Виртуальном счете, о любых Операциях, а также иная информация об осуществлении Клиентом действий при использовании Кошелька фиксируется и хранится РНКО в течение срока действия Договора, а также не менее 5 (*Пяти*) лет со дня прекращения отношений с Клиентом. Хранение указанной информации свыше указанного срока осуществляется по усмотрению РНКО.

<sup>2</sup> Условие действует до 07.08.2020г. в связи с положениями п.2.1 ст.7 Закона

#### 5.3. **Осуществление перевода ЭДС.**

5.3.1. Перевод ЭДС осуществляется на основании распоряжения Клиента, составленного в электронном виде с использованием Кошелька или иным образом, предусмотренным настоящими Правилами, с учетом положений, согласованных Сторонами в Дополнительном соглашении.

РНКО выполняет иные процедуры приема к исполнению распоряжений Клиента, предусмотренные законодательством Российской Федерации, правилами безналичных расчетов.

Распоряжение Клиента должно содержать необходимую и достаточную информацию, позволяющую осуществить перевод ЭДС в адрес получателя перевода, либо осуществить иную процедуру, предусмотренную законодательством Российской Федерации, правилами безналичных расчетов.

Клиент вправе дать распоряжение РНКО осуществить только ту Операцию, которая предусмотрена функциональностью Платежного сервиса, в пользу получателей, в отношении которых РНКО либо привлеченным им Оператором по переводу денежных средств (Оператором ЭДС), Партнером или БПА получены соответствующие разрешения.

5.3.2. РНКО при приеме от Клиента распоряжения на перевод ЭДС проверяет:

- право Клиента на распоряжение ЭДС на основании Аутентификации с использованием Аутентификационных данных и проверочного одноразового кода, направленного Клиенту в СМСсообщении, на номер мобильного телефона, ранее предоставленный Клиентом, или полученный по альтернативным каналам связи;
- реквизиты перевода ЭДС;
- достаточность остатка ЭДС для осуществления перевода ЭДС.
- соответствие распоряжения признакам осуществления перевода денежных средств без согласия клиента, установленным Банком России в соответствии с Федеральным законом № 167-ФЗ от 27.06.2018 года.

5.3.3. Перевод ЭДС осуществляется с использованием Кошельков: Неперсонифицированных, Неперсонифицированных с Упрощенной идентификацией или Персонифицированных, в соответствии со следующими **правилами и лимитами по переводу ЭДС**:

- 5.3.3.1. Для **Неперсонифицированных** (без Идентификации или Упрощенной идентификации пп.1 п.4.1.1 Правил) общая сумма переводимых ЭДС с использованием одного такого Кошелька не может превышать 40 000 (*Сорок тысяч*) рублей в течение календарного месяца, **при этом Клиент вправе:** 
	- 1) совершать перевод в пользу клиента РНКО юридического лица или индивидуального предпринимателя, зарегистрированного в установленном законом порядке на территории Российской Федерации;
	- 2) совершать перевод в пользу юридического лица или индивидуального предпринимателя клиента другой кредитной организации, зарегистрированного в установленном законом порядке на территории Российской Федерации, при условии наличия у такой кредитной организации необходимых договорных отношений с РНКО;
	- 3) совершать перевод в целях исполнения обязательств Клиента перед кредитной организацией (включая РНКО) при условии наличия у такой кредитной организации необходимых договорных отношений с РНКО.
- 5.3.3.2. Для **Неперсонифицированных** с Упрощенной идентификацией (с Упрощенной идентификацией пп.2 п.4.1.1 Правил) общая сумма переводимых ЭДС с использованием одного такого Кошелька не может превышать 200 000 (*Двести тысяч*) рублей в течение календарного месяца, **при этом Клиент вправе:**
	- 1) совершать переводы ЭДС, указанные в пп.пп.1-3 п.5.3.3.1 Правил;
	- 2) совершать переводы ЭДС, указанные в пп.пп.1-2 п.5.3.3.1 Правил в отношении получателей физических лиц.
- 5.3.3.3. Для **Персонифицированных** (с Идентификацией пп.3 п.4.1.1 Правил) перевод ЭДС с использованием одного такого Кошелька осуществляется без ограничений суммы перевода, если иное не определено в экранных формах Кошелька на Сайте РНКО и/или Партнера при этом Клиент вправе:
	- 1) совершать переводы, указанные в пп.пп.1-2 п.5.3.3.2 Правил;
	- 2) совершать за счет остатка (его части) ЭДС перевод денежных средств без открытия банковского счета в пользу получателя физического лица;
	- 3) получать остаток (его часть) ЭДС наличными денежными средствами у БПА, привлеченного РНКО.

5.3.4. Клиент вправе осуществлять перевод ЭДС способами, установленными настоящими Правилами либо в соответствии с условиями и/или ограничениями, определенными в Дополнительных соглашениях, в рамках лимитов правил, определенных в п.п.5.2.3, 5.3.3 Правил.

5.3.5. На переводы ЭДС в валюте Российской Федерации или в иностранной валюте между резидентами и нерезидентами, а также на переводы ЭДС в валюте Российской Федерации между нерезидентами распространяются требования валютного законодательства Российской Федерации, актов органов валютного регулирования и актов органов валютного контроля.

5.3.6. РНКО осуществляет с использованием средств Кошелька Трансграничные переводы с учетом следующих особенностей:

> 1) Трансграничный перевод возможен исключительно с использованием Персонифицированного Кошелька (Клиент прошел процедуру Идентификации в соответствии с п.3.3 Правил);

- 2) общая сумма Трансграничного переводов физического лица резидента из Российской Федерации в течение одного операционного дня, не должна превышать сумму в эквиваленте 5000 (*Пять тысяч*) долларов США, определяемую с использованием официальных курсов иностранных валют к рублю, установленных Банком России на дату поручения РНКО на осуществление указанного перевода;
- 3) сумма в валюте зачисления (ЭДС или денежных средств в зависимости от вида получателя Трансграничного перевода) может отличаться от суммы, рассчитанной Клиентом по курсу Банка России на дату совершения Операции, в связи:
	- с взиманием дополнительных комиссий посредниками в осуществлении расчетов по Трансграничному переводу,
	- отличием курса конвертации РНКО от курса Банка России,
	- с несовпадением даты операции по списанию ЭДС с датой операции по зачислению ЭДС (денежных средств) в учетной системе получателя;
- 4) Трансграничный перевод, осуществляемый Клиентом на свой банковский счет, обслуживаемый иностранным банком, или виртуальный счет, обслуживаемый финансовой организацией нерезидентом, обладающей соответствующей национальной лицензией, осуществляется с ограничениями, установленными соответствующими национальными законодательствами соответствующих лиц, а также с учетом требований валютного законодательства Российской Федерации (п.5.3.5 Правил).
- 5.3.7. Уменьшение остатка ЭДС в бесспорном порядке (без распоряжения Клиента) осуществляется:
	- 1) на сумму вознаграждения, подлежащего уплате Клиентом РНКО в соответствии с Тарифами;
	- 2) на сумму документально подтвержденных расходов РНКО, понесенных в результате оказания Клиенту услуг;
	- 3) на основании требования получателя ЭДС, в отношении которого Клиентом дан акцепт в установленном законодательством порядке;
	- 4) при обращении взыскания на остаток (его часть) ЭДС в установленном законодательством Российской Федерации порядке;
	- 5) на сумму, ошибочно зачисленную РНКО на Виртуальный счет Клиента;
	- 6) на сумму задолженности Клиента, которая образовалась в результате следующих обстоятельств (включая, но не ограничиваясь):
		- использования Клиентом ошибочно увеличенного РНКО остатка ЭДС;
		- удержания банком-эквайрером денежных средств для возврата держателю банковской карты при оспаривании держателем карты операции по переводу денежных средств в пользу РНКО в целях увеличения остатка ЭДС Клиента;
		- Технического перерасхода;
	- 7) на сумму поступивших в пользу Клиента денежных средств по Операции, оспоренной и возмещенной плательщику в соответствии с п.8.4 Правил. При этом не имеет значения, является ли Клиент первым или любым последующим получателем суммы оспоренной Операции;
	- 8) в иных случаях, предусмотренных законодательством Российской Федерации.

Положения настоящего пункта Правил имеют силу заранее данного акцепта Клиента на уменьшение остатка ЭДС по требованию получателя средств, включая РНКО, заявленному по любому из оснований, предусмотренных в настоящем пункте Правил.

- 5.3.8. **РНКО вправе отказать в переводе ЭДС в случаях:**
	- 1) если в результате совершения перевода ЭДС произойдет единовременное превышение лимита либо общая сумма переводов ЭДС по Неперсонифицированному кошельку в течение календарного месяца превысит установленные п.п.5.2.3.1, 5.2.3.2, 5.3.3.1 и 5.3.3.2 Правил ограничения;
	- 2) в РНКО не поступил документ, необходимый для осуществления перевода ЭДС согласно требованиям законодательства Российской Федерации, либо распоряжение Клиента оформлено или передано с нарушением требований законодательства Российской Федерации или Договора;
	- 3) в случае обнаружения ошибки, допущенной Клиентом при указании платежных реквизитов, не предоставления или предоставления Клиентом неполного комплекта документов (реквизитов), необходимых РНКО для осуществления перевода ЭДС;
	- 4) если Клиент не прошел Аутентификацию в порядке, предусмотренном настоящими Правилами;
	- 5) если для проведения Операции недостаточно остатка ЭДС, учитываемых на Виртуальном счете, в том числе с учетом комиссионного вознаграждения, взимаемого РНКО за данную Операцию;
	- 6) Операция, проводимая на основании распоряжения Клиента, противоречит требованиям законодательства Российской Федерации, условиям Договора или порядку осуществления данной Операции, установленному РНКО (Партнером, Эмитентом);
	- 7) у РНКО возникли сомнения в том, что распоряжение поступило от Клиента (на срок не более 2 (*Двух*) рабочих дней);
	- 8) права Клиента по распоряжению ЭДС ограничены в порядке и случаях, предусмотренных законодательством Российской Федерации или соответствующим Договором.

5.3.9. РНКО вправе ограничить перечень получателей ЭДС для отдельных категорий Клиентов. Ограничения могут быть обусловлены, в частности, использованием Персонифицированного или Неперсонифицированного кошелька, прохождением или не прохождением процедуры Идентификации, Упрощенной идентификации, наличием у Клиента статуса резидента или нерезидента, а также наличием или отсутствием заключенных Клиентом Дополнительных соглашений.

5.3.10. РНКО вправе составить распоряжение от своего имени для исполнения распоряжения Клиента (например, в случае проведения регулярных платежей Клиента).

5.3.11. Перевод ЭДС осуществляется путем одновременного принятия РНКО распоряжения Клиента, уменьшения им остатка ЭДС плательщика и увеличения остатка ЭДС получателя средств (иным Оператором ЭДС, обслуживающим получателя) на сумму перевода ЭДС.

5.3.12. В случае заключения РНКО с получателем ЭДС - юридическим лицом или индивидуальным предпринимателем договора Эквайринга либо с иным Оператором по переводу денежных средств (Оператором ЭДС) перевод ЭДС осуществляется в автономном режиме использования Кошелька, когда действия по переводу ЭДС, указанные в п.5.3.11 Правил, осуществляются неодновременно. При этом происходит временной разрыв между распоряжением Клиента, уменьшением остатка ЭДС Клиента и увеличением остатка ЭДС получателя средств на сумму перевода ЭДС. В таком случае получатель ЭДС либо иной Оператор по переводу денежных средств (Оператор ЭДС) обязан ежедневно передавать информацию о совершенных Операциях РНКО для ее учета не позднее окончания рабочего дня РНКО.

5.3.13. В случае автономного режима использования Кошелька РНКО направляет Клиенту, совершившему Операцию, и в случае, предусмотренном Договором, получателю ЭДС либо Оператору по переводу денежных средств (Оператору ЭДС) подтверждение об осуществлении перевода ЭДС незамедлительно, после учета РНКО информации, полученной в соответствии с п.5.3.12 Правил.

5.3.14. Безусловность перевода ЭДС наступает при отсутствии условий или выполнении всех условий для осуществления перевода ЭДС, предусмотренных Договором. Безотзывность и окончательность перевода ЭДС наступает после совершения действий, указанных в п. 5.3.11 Правил.

5.3.15. В случае автономного режима использования Кошелька перевод ЭДС становится безотзывным в момент использования Клиентом Кошелька в соответствии с требованиями п.5.3.1 Правил и окончательным после учета РНКО информации, полученной в соответствии с п.5.3.13 Правил. При этом денежное обязательство Клиента перед получателем средств прекращается в момент наступления безотзывности перевода ЭДС*.*

5.4. **Порядок и условия возврата остатка ЭДС**

5.4.1. Клиент вправе в любой момент потребовать возврата остатка (его части) ЭДС, если соответствующий Кошелек не подвергнут блокированию. В случае, если Кошелек блокирован, Клиент вправе потребовать возврата части остатка ЭДС, не подвергшейся блокированию.

РНКО вправе взимать вознаграждение за осуществление перевода денежных средств при возврате остатка ЭДС не зависимо от способа подачи распоряжения и/или способа возврата, в том числе при возврате остатка ЭДС в связи с расторжением Договора по инициативе РНКО.

5.4.2. Клиент, использующий Персонифицированный кошелек в режиме «*Доступно все*», вправе потребовать возврата остатка ЭДС одним из следующих способов:

- 1) путем перевода денежных средств на любой банковский счет;
- 2) путем перевода денежных средств без открытия банковского счета;
- 3) путем получения наличных денежных средств у БПА, привлеченного РНКО;

4) путем направления денежных средств на исполнение обязательств Клиента перед кредитной организацией.

5.4.3. Клиент, использующий Неперсонифицированный кошелек с Упрощенной идентификацией в режиме «*Основные возможности*», вправе потребовать возврата остатка ЭДС одним из следующих способов:

- 1) путем перевода денежных средств на свой банковский счет;
- 2) путем перевода денежных средств на банковский счет юридического лица или индивидуального предпринимателя;
- 3) путем направления денежных средств на исполнение обязательств Клиента перед кредитной организацией.

5.4.4. Клиент, использующий Неперсонифицированный кошелек в режиме «*Начальный уровень*», вправе потребовать возврата остатка ЭДС одним из следующих способов:

- 1) путем перевода денежных средств на банковский счет юридического лица или индивидуального предпринимателя, зарегистрированного в установленном законом порядке на территории Российской Федерации;
- 2) путем направления денежных средств на исполнение обязательств Клиента перед кредитной организацией.

5.4.5. Способ возврата остатка ЭДС для отдельных категорий Клиентов может быть ограничен. Ограничения могут быть обусловлены, в частности, видом используемого Кошелька (пп.пп.1-3 п.4.1.1 Правил) в соответствии с положениями п.п.5.4.2, 5.4.3, 5.4.4 Правил, наличием у Клиента статуса резидента или нерезидента, блокировки Операций, связанных с уменьшением остатка ЭДС, а также наличия или отсутствия заключенного Клиентом Дополнительного соглашения.

5.4.6. Возврат остатка ЭДС осуществляется на основании распоряжения Клиента, информация о способах возврата остатка ЭДС доступна на Сайте РНКО. При этом в случаях, предусмотренных в Дополнительном соглашении, Стороны вправе согласовать иные способы и условия возврата остатка ЭДС, соответствующая информация размещается на Сайте и(или) Сайте РНКО. Клиент вправе направить РНКО распоряжение о разовом или периодических переводах остатка (его части) ЭДС. Возможность подачи распоряжений о периодических переводах, их форма и порядок исполнения публикуются на Сайте, Сайте РНКО и(или) Партнера.

5.4.7. В случае отказа РНКО от исполнения Договора в одностороннем порядке (п.11.1.14 Правил) возврат остатка ЭДС может быть осуществлен по инициативе РНКО. Возврат остатка ЭДС в таком случае осуществляется на банковский счет Клиента по реквизитам, предоставленным Клиентом, при условии прохождения Клиентом процедуры Идентификации либо Упрощенной идентификации.

#### **6. ТАРИФЫ**

6.1. РНКО взимает с Клиента вознаграждение за оказание услуг в рамках исполнения Договора, в том числе с учетом особенностей, согласованных Сторонами в Дополнительном соглашении, размер и порядок взимания которого устанавливается Тарифами.

6.2. Тарифы РНКО публикуются на Сайте РНКО по адресу: [http://www.единаякасса.рф](http://www.единаякасса.рф/) и в Кошельке Клиента.

6.3. РНКО вправе в одностороннем порядке полностью или частично изменять (увеличивать, уменьшать), устанавливать новые, отменять существующие Тарифы, при этом указанные изменения вступают в силу со дня Опубликования информации об указанных изменениях, если иной срок вступления в силу изменений не будет определен в соответствующем уведомлении РНКО.

6.4. В случае несогласия с применением новых Тарифов Клиент вправе в одностороннем порядке отказаться от исполнения Договора в порядке, предусмотренном в п.11.2.2 Правил.

## **7. ПОРЯДОК ОБМЕНА ИНФОРМАЦИЕЙ ПРИ ОСУЩЕСТВЛЕНИИ ПЕРЕВОДОВ ЭДС**

7.1. Клиент при заключении Договора предоставляет РНКО информацию для связи с Клиентом и направлении ему уведомлений.

7.2. РНКО при исполнении Договора обязана направлять Клиенту уведомление:

- 1) о совершении с использованием Кошелька каждой Операции, связанной с уменьшением и/или увеличением остатка ЭДС, учитываемых на Виртуальном счете;
- 2) при блокировке Кошелька, совершаемой в случаях, предусмотренных в п.п.4.3.2, 4.3.5 Правил (при приостановлении и/или прекращении использования Кошелька);
- 3) о подтверждении исполнения распоряжения Клиента в случае выявления Операций, соответствующих признакам осуществления перевода денежных средств без согласия клиента, устанавливаемым Банком России.

7.3. Надлежащим способом информирования Клиента о действиях РНКО в соответствии с требованиями ч.ч.13, 14 ст.7, ч.ч.4, 7, 9.1, 9.2 ст. 9 Закона является:

- для указанных в пп.1 п.7.2 Правил уведомлений отправка Клиенту уведомления в электронной форме непосредственно в Кошелек Клиента, путем отображения информации в экранных формах соответствующего раздела Кошелька в режиме реального времени (незамедлительно после совершения соответствующей Операции), с возможностью вывода на печать,
- для указанных в пп.2, 3 п.7.2 Правил и иных уведомлений отправка Клиенту уведомления в порядке, предусмотренном в п.7.9 Правил.

При этом Клиент обязуется не реже 1 (*Одного*) раза в сутки, самостоятельно проверять полученные от РНКО уведомления.

7.4. Клиент вправе выбрать несколько способов направления ему уведомлений (п.7.1 Правил), за исключением уведомлений, предусмотренных в пп.1 п.7.2 Правил, а также в любой момент изменить выбранный ранее способ уведомления, предоставив РНКО достоверную информацию для связи с Клиентом и направления ему уведомлений, установленным РНКО способом.

7.5. Обязанность РНКО по информированию Клиента в случаях, предусмотренных в п.7.2 Правил, считается исполненной в момент отправки соответствующего уведомления установленным РНКО способом (п.7.3 Правил), при этом если Клиент выбрал несколько способов уведомления (п.7.4 Правил), конкретный способ уведомления определяется РНКО.

7.6. РНКО вправе взимать вознаграждение за направление Клиенту уведомлений, связанных с исполнением Договора и направляемых иным способом, чем предусмотрено в п.7.3 Правил.

7.7. В случае отказа Клиента от предоставления РНКО информации для связи с Клиентом и направления ему уведомлений, Клиент признается не предоставившим надлежащим образом информацию для связи в соответствии с п.7.1 Правил, а РНКО считается исполнившей свои обязательства по информированию Клиента о совершенных Операциях, указанных в пп.1 п.7.2 Правил, в момент подтверждения совершения такой Операции в экранной форме Кошелька в соответствии с п.7.3 Правил.

7.8. РНКО предоставляет Клиенту возможность направления Клиентом уведомлений об утрате доступа к Кошельку или его использования без согласия Клиента (в т.ч. в случае блокирования Кошелька в соответствии с пп.2 п.4.3.5 Правил) способами, указанными в Договоре в т.ч. на Сайте.

Такое уведомление должно быть направлено Клиентом незамедлительно после обнаружения факта утраты доступа к Кошельку и/или его использования без согласия Клиента, либо с момента получения Клиентом запроса РНКО в соответствии с пп.3 п.7.2 Правил, но не позднее дня, следующего за днем получения от РНКО предусмотренного п.7.3 Правил уведомления о совершенной Операции, указанного в пп.1 п.7.2 Правил.

Момент получения уведомления от Клиента определяется в зависимости от способа его отправления:

1) при отправлении уведомления по телефону с использованием голосовой связи, моментом получения уведомления является момент фиксации уведомления Службой поддержки РНКО;

- 2) при отправлении уведомления по электронной почте, моментом получения уведомления является момент получения уведомления почтовым сервером РНКО;
- 3) при отправлении уведомления по почте, моментом получения уведомления является дата, указанная на документе, подтверждающем вручение уведомления РНКО.

7.9. РНКО вправе по своему усмотрению направлять Клиенту одним из следующих способов любые обращения (ответы на заявления, претензии и прочие обращения к Клиенту), в том числе порождающие правовые последствия, как предусмотренные, так и не предусмотренные настоящими Правилами, кроме уведомлений, указанных в пп.1 п.7.2 Правил:

- 1) путем Опубликования информации;
- 2) направлением СМС-сообщения на номер мобильного телефона Клиента, предоставленный Клиентом в соответствии с п.п.2.2, 7.1, 7.4 Правил и/или указанный им в любом письменном заявлении, ранее полученном РНКО;
- 3) направлением сообщения на электронный адрес Клиента, предоставленный Клиентом в соответствии с п.п.2.2, 7.1, 7.4 Правил и/или указанный им в любом письменном заявлении, ранее полученном РНКО;
- 4) на почтовый адрес, указанный Клиентом в любом заявлении, ранее полученном РНКО.

При направлении уведомлений в соответствии с пп.1 – 3 настоящего пункта Правил, уведомление считается полученным Клиентом по истечении 24 часов с момента направления уведомления, при направлении уведомления в соответствии с пп.4 настоящего пункта Правил, уведомление считается полученным Клиентом по истечении 14 суток с момента направления уведомления.

7.10. РНКО гарантирует банковскую тайну в отношении информации о переводах ЭДС в соответствии с Федеральным законом «*О банках и банковской деятельности*».

7.11. В соответствии с требованиями Федерального закона «*О персональных данных*» РНКО зарегистрировано в качестве оператора персональных данных под номером № 77-15-003178. РНКО гарантирует обеспечение безопасности персональных данных Клиента, что подтверждается Аттестатом соответствия информационной системы персональных данных требуемому уровню защищенности.

## **8. ПОРЯДОК РАССМОТРЕНИЯ ПРЕТЕНЗИЙ, ВКЛЮЧАЯ ПРОЦЕДУРУ ОПЕРАТИВНОГО ВЗАИМОДЕЙСТВИЯ С КЛИЕНТОМ**

8.1. Клиент вправе направлять РНКО одним из следующих способов любые обращения (запросы, претензии, заявления, жалобы и прочие обращения к РНКО), как предусмотренные, так и не предусмотренные настоящими Правилами, кроме уведомлений, указанных в п.7.8 Правил:

- 1) путем подачи идентифицированным Клиентом соответствующего заявления в любой из офисов РНКО (уполномоченного РНКО лица) с предъявлением документа, удостоверяющего личность;
- 2) путем подачи неидентифицированным Клиентом соответствующего заявления в любой из офисов РНКО (уполномоченного РНКО лица) с одновременным предоставлением документов, необходимых для Идентификации Клиента;
- 3) путем обеспечения Клиентом получения РНКО заявления на бумажном носителе, если подпись Клиента на таком заявлении удостоверена нотариально;
- 4) иным способом, согласованным РНКО и Клиентом.
- РНКО принимает к рассмотрению только обращения Клиента, составленные на русском языке.

8.2. Для целей настоящих Правил под претензией понимается направленное в соответствии с п.8.1 Правил обращение Клиента (его представителя, предъявившего надлежащим образом оформленные полномочия представлять интересы Клиента в отношениях с РНКО) к РНКО, предметом которого является предъявление Клиентом к РНКО требований гражданско-правового характера в связи с имеющим место, по мнению Клиента, неисполнением (ненадлежащим исполнением) РНКО обязательств перед таким Клиентом, возникших из Договора.

8.3. Все споры и разногласия, возникшие из Договора, подлежат разрешению с соблюдением досудебного претензионного порядка. В случае, если спор не был разрешен в течение 60 (*Шестидесяти*) рабочих дней с момента получения претензии в досудебном порядке, то он передается на рассмотрение в Арбитражный суд города Москвы. Все споры и разногласия по настоящему Договору разрешаются судом общей юрисдикции по месту нахождения РНКО.

8.4. РНКО несет ответственность перед Клиентом по возмещению суммы Операции, указанной в пп.1 п.7.2 Правил, совершенной без согласия Клиента, о которой Клиент не был проинформирован РНКО в соответствии с требованиями ст. 9 Закона в порядке, предусмотренном в п.7.3 Правил.

8.5. В случае, если РНКО исполняет обязанность по информированию Клиента о совершенной Операции, указанной в пп.1 п.7.2 Правил, а Клиент не направил РНКО уведомление в соответствии с п.7.8 Правил, то РНКО не обязана возмещать Клиенту сумму Операции, указанной в пп.1 п.7.2 Правил, совершенной без согласия Клиента.

8.6. В случае, если РНКО своевременно исполняет обязанность по уведомлению Клиента о совершенной Операции, указанной в пп1. п.7.2 Правил, и Клиент направил РНКО уведомление в соответствии с п.7.8 Правил, то РНКО обязана возместить Клиенту сумму Операции, указанной в пп.1 п.7.2 Правил, совершенной без согласия Клиента до момента направления Клиентом уведомления в соответствии с п.7.8 Правил, если не докажет, что Клиент нарушил порядок использования Кошелька, что повлекло совершение Операции, указанной в пп.1 п.7.2 Правил, без согласия Клиента.

Положение настоящего пункта Правил в части обязанности РНКО возместить сумму Операции, указанной в пп.1 п.7.2 Правил, совершенной без согласия Клиента, не применяется в случае совершения такой Операции с использованием Неперсонифицированного кошелька.

8.7. Рассмотрение вопроса о возмещении ущерба, причиненного несанкционированным доступом к Кошельку, осуществляется исключительно на основании заявления (претензии).

8.8. РНКО после получения от Клиента письменного заявления (претензии), обязана в течение 30 (*Тридцати*) календарных дней (или 60 (*Шестидесяти*) календарных дней в случае Трансграничного перевода) со дня получения заявления рассмотреть указанное заявление и сообщить Клиенту о результатах такого рассмотрения.

8.9. Ответ на заявление (претензию) Клиента по усмотрению РНКО направляется Клиенту одним из способов, установленных п.7.9 Правил. В случае принятия решения о полном удовлетворении претензии Клиента, РНКО вправе совершить соответствующие действия без направления Клиенту ответа об удовлетворении претензии.

8.10. В случае возникновения споров о факте внесения изменений в электронные документы, формируемые в Платежном сервисе на основании распоряжений Клиента, в т.ч. подписанные ЭП, бремя доказывания лежит на стороне, утверждающей, что в данное сообщение были внесены изменения, при этом:

- 8.10.1. В случае возникновения споров о факте получения одной из сторон какого-либо электронного сообщения, подписанного ЭП, бремя доказывания лежит на стороне, не соглашающейся с фактом получения электронного сообщения, подписанного ЭП.
- 8.10.2. В случае возникновения споров, связанных с использованием ЭП, РНКО использует программное обеспечение, которое использовалось при формировании ЭП и используется для его проверки, и выносит свое решение о подлинности ЭП. Клиент вправе оспорить данное решение в судебном порядке.

8.11. Работа Клиента с ЭП полностью фиксируется в электронных журналах на стороне РНКО, в том числе информация о типе используемого устройства Клиента и его идентификационные данные (IP, MAC и пр.). Данная информация впоследствии используется РНКО при возникновении между Сторонами споров, связанных с использованием Кошелька и принятия решения о подлинности АСП. Клиент вправе оспорить данное решение в судебном порядке.

## **9. ПОРЯДОК ОБЕСПЕЧЕНИЯ БЕСПЕРЕБОЙНОСТИ ОСУЩЕСТВЛЕНИЯ ПЕРЕВОДА ЭДС**

9.1. РНКО обеспечивает бесперебойность осуществления перевода ЭДС, в соответствии с требованиями, установленными нормативными актами Банка России.

9.2. РНКО принимает следующие меры, направленные на обеспечение бесперебойности осуществления перевода ЭДС:

- 1) Проводит сбор, систематизацию, накопление информации о переводах ЭДС;
- 2) Осуществляет меры, направленные на недопущение нарушений функционирования операционных и технологических средств, устройств, информационных систем, обеспечивающих учет информации об остатках ЭДС и их перевод. А в случае возникновения нарушений осуществляет меры по их устранению;
- 3) Проводит анализ причин нарушений функционирования операционных и технологических средств, устройств, информационных систем, выработку и реализацию мер по их устранению;
- 4) Обеспечивает сохранение функциональных возможностей операционных и технологических средств, устройств, информационных систем при сбоях в их работе, осуществляет их тестирование в целях выявления недостатков функционирования, а в случае выявления недостатков принимает меры по их устранению;
- 5) Обеспечивает сохранения физических возможностей вычислительных мощностей;
- 6) Поддерживает резервные вычислительные мощности, достаточные для обеспечения бесперебойности осуществления перевода ЭДС в случае выхода из строя основных мощностей.

## **10. ОБЕСПЕЧЕНИЕ БЕЗОПАСНОСТИ ПРИ ОСУЩЕСТВЛЕНИИ ПЕРЕВОДОВ ЭДС С ИСПОЛЬЗОВАНИЕМ СЕТИ «ИНТЕРНЕТ»**

10.1. Для защиты Кошелька Клиента используется двухуровневая система Аутентификации Клиента:

- вход в Кошелек с использованием Аутентификационных данных (логина и пароля) Клиента;
	- подтверждение Аутентификации Клиента и Операций с использованием Кошелька путем ввода одноразового пароля, предоставляемого Клиенту по альтернативным каналам связи. При этом Операции, связанные с использованием ЭСП, эмитируемых Партнерами, Эмитентами (пп.2 п.1.11 Правил) могут подтверждаться в соответствии с правилами Партнеров, Эмитентов, а Операции, связанные с информационным обслуживанием (пп.3 п.1.11 Правил) могут не подтверждаться.

10.2. Система управления рисками предусматривает следующие способы снижения рисков информационной безопасности:

- установление предельных размеров (лимитов) по переводам ЭДС с учетом уровня риска;
- управление очередностью исполнения распоряжений Клиента;
- резервирование информационной инфраструктуры, задействованной при переводе ЭДС;
- контроль признаков осуществления перевода денежных средств (электронных денежных средств) без согласия клиентов, размещаемых Банком России на официальном сайте Банка России в сети «Интернет»
- обмен информацией осуществляется по согласованным открытым и закрытым протоколам, с применением шифрования, защищенных каналов связи.
- открытие корреспондентских счетов, помимо корреспондентского счета в Банке России, только в имеющих инвестиционный рейтинг не ниже "BBB" по классификации иностранного рейтингового агентства "Standard & Poor's" или не ниже аналогичного по классификациям "Fitch Ratings", "Moody's", банках-нерезидентах стран, имеющих страновую оценку "0", "1", а также стран с высоким уровнем

доходов, являющихся членами ОЭСР и (или) Европейского союза, перешедших на единую денежную единицу Европейского союза, и в кредитных организациях - резидентах Российской Федерации<sup>3</sup>.

10.3. РНКО обеспечивает безопасность хранения и обработки информации о средствах и методах обеспечения информационной безопасности, персональных данных и иной информации, подлежащей обязательной защите в соответствии с законодательством Российской Федерации.

Сохранность информации в электронном виде обеспечивается набором технических и организационных мер безопасности РНКО. К этим мерам относятся как стандартные технологические приемы по защите средств вычислительной техники от сбоев и потерь информации, так и меры внутренней безопасности РНКО по обеспечению контроля доступа персонала к защищаемой информации.

РНКО обеспечивает защиту информации при осуществлении переводов ЭДС в соответствии с требованиями, установленными Центральным банком Российской Федерации.

#### 10.4. **Обеспечение безопасности при работе с Кошельком.**

Для снижения рисков, связанных с противоправными действиями третьих лиц по отношению к Клиенту и его Кошельку, Клиенту необходимо соблюдать следующие требования:

- 1) использовать надежный пароль для входа. Надежный пароль состоит из цифр, букв и специальных символов, и содержит не менее 6 знаков;
- 2) использовать лицензионное прикладное и программное обеспечение на устройстве, с которого осуществляется работа с Кошельком. Не лицензионное прикладное и программное обеспечение, свободно распространяемое по сети Интернет, зачастую имеет скрытые возможности или уязвимости, которые позволяют злоумышленнику получить несанкционированный доступ к устройству Клиента;
- 3) на устройстве, с которого осуществляется работа с Кошельком, должна быть установлена и периодически обновляться антивирусная система. Антивирусная система позволит своевременно выявить угрозы и вредоносное программное обеспечение;
- 4) проверять адрес страницы входа в Кошелек в своем браузере. Для того, чтобы не попасть на сайт двойник, созданный мошенниками, необходимо каждый раз при входе в кошелек проверять, чтобы в строке браузера был указан адрес: [www.walletone.com,](http://www.walletone.com/) а напротив него был нарисован замок, который означает, что используемое соединение защищено

https://www.walletone.com

- 5) категорически запрещается:
	- отключать подтверждение одноразовым паролем Аутентификации Операций, совершаемых с использованием Кошелька;
	- сообщать кому-либо логин и пароль от Кошелька, а также одноразовые пароли.

10.5. РНКО в целях выявления случаев совершения Операций, соответствующих признакам осуществления перевода денежных средств без согласия Клиента, устанавливаемым Банком России, принимает меры по противодействию осуществлению переводов ЭДС без согласия клиента, предусмотренные Законом и нормативноправовыми актами Банка России, в т.ч. использует техническую инфраструктуру (автоматизированную систему) Банка России на официальном сайте Банка России в сети «Интернет». При этом РНКО вправе ограничивать параметры совершения любых Операций в отношении Клиентов, в адрес которых совершались операции по переводу ЭДС, соответствующие признакам осуществления перевода денежных средств без согласия плательщика.

### **11. ПРАВА И ОБЯЗАННОСТИ**

### 11.1. **РНКО имеет право:**

 $\overline{a}$ 

11.1.1. Не исполнять распоряжения Клиента, поступающие в РНКО, по которым не представлены документы, необходимые для фиксирования информации, предусмотренной законодательством ПОД/ФТ, до предоставления Клиентом запрошенных РНКО документов.

11.1.2. Запрашивать у Клиента дополнительную информацию и документы об Операциях, в том числе подтверждающие источник происхождения денежных средств на Виртуальном счете, основание совершения Операций, а также информацию и документы, позволяющие установить выгодоприобретателей, в соответствии с законодательством Российской Федерации.

11.1.3. Запрашивать у Клиента документы и иную информацию, необходимые для осуществления валютного контроля в соответствии с законодательством Российской Федерации или страны нахождения/резидентства Клиента (плательщика, получателя).

11.1.4. Вносить исправления в записи по Операциям с использованием Кошелька в случае сбоя в работе базы данных РНКО, а также производить все необходимые действия для восстановления информации о совершенных Клиентом Операциях.

11.1.5. Устанавливать и изменять (увеличивать, уменьшать) в одностороннем порядке ограничения (лимиты) на совершение Операций с использованием Кошелька. Информация о таких изменениях размещается в экранных формах

<sup>3</sup> Индекс инвестиционной деятельности, а также используемые рейтинговые агентства (их наименования) могут отличаться от указанных, в случае внесения изменений в требования, предъявляемые Банком России к деятельности небанковских кредитных организаций, устанавливаемые в т.ч. в соответствии с банковскими правилами безналичных расчетов, международными договорами, нормативно-правовыми актами Банка России.

Кошелька, на Сайте и/или Сайте РНКО. Изменения вступают в силу с момента размещения информации в Кошельке, на Сайте и/или Сайте РНКО, если иное не предусмотрено Договором.

11.1.6. Производить модификацию интерфейсов и программного обеспечения, используемого при взаимодействии Клиента с Платежным сервисом.

11.1.7. Приостанавливать работу программных и/или аппаратных средств, обеспечивающих техническое взаимодействие Клиента с Платежным сервисом, при обнаружении существенных неисправностей, ошибок и сбоев, а также в целях проведения профилактических работ и предотвращения случаев несанкционированного доступа.

11.1.8. Предоставлять информацию о наличии у Клиента статуса идентифицированного или неидентифицированного, статусе резидента/нерезидента другим Клиентам.

11.1.9. В целях исполнения Договора и обеспечения безопасности Операций осуществлять сбор, хранение, обработку любым способом, а также при необходимости передачу третьим лицам данных о конфигурации и иных характеристиках программно-аппаратных средств, используемых Клиентом для доступа к Кошельку, а также любых иных данных, которые автоматически передаются РНКО в процессе ее взаимодействия с программно-аппаратными средствами Клиента.

11.1.10. Обрабатывать любым способом в целях исполнения Договора любые персональные данные Клиента, предоставленные Клиентом лично либо через третьих лиц при заключении Договора, либо в период действия Договора.

11.1.11. Редактировать и изменять указанные Клиентом персональные данные, а также данные своих документов от имени Клиента или по его поручению, высказанному устно или через электронные каналы связи.

11.1.12. Привлекать третьих лиц в т.ч. Партнеров, БПА в соответствии с законодательством о национальной платежной системе и правилами безналичных расчетов в целях исполнения Договора, оставаясь при этом ответственным перед Клиентом за их действия, как за свои собственные.

11.1.13. По своему усмотрению направлять Клиенту уведомления рекламного характера. Клиент вправе отказаться от получения подобных уведомлений путем направления соответствующего уведомления РНКО.

11.1.14. В одностороннем порядке отказаться от исполнения Договора, в том числе по основаниям, предусмотренным законодательством ПОД/ФТ, в порядке, установленном в **п.п.13.3, 13.4 Правил**.

# 11.2. **Клиент имеет право:**

.

11.2.1. Осуществлять переводы ЭДС способами, установленными Правилами с учетом положений Дополнительного (-ых) соглашения (-ий), согласованных Клиентом.

11.2.2. В случае несогласия с изменением условий Правил и/или Тарифов, в течение 3 (*Трех*) календарных дней с момента Опубликования информации в одностороннем порядке отказаться от исполнения Договора, путем передачи в РНКО заявления в порядке, предусмотренном **в разделе 13 Правил**. В случае неполучения РНКО письменного уведомления от Клиента об одностороннем отказе от исполнения Договора в срок, установленный настоящим пунктом, а равно совершения Клиентом любых Операций с использованием Кошелька в течение указанного срока, Клиент считается выразившим согласие с изменениями условий настоящих Правил и/или Тарифов.

11.2.3. В любое время отказаться от исполнения Договора путем направления соответствующего уведомления РНКО способами, предусмотренными **в разделе 13 Правил**.

#### 11.3. **РНКО обязана:**

11.3.1. Уведомлять Клиента о внесении изменений в настоящие Правила путем Опубликования информации.

11.3.2. Принимать меры для предотвращения несанкционированного доступа иных лиц к информации о Виртуальном счете Клиента и проведенных по нему Операциях.

11.3.3. При получении исполнительных документов уполномоченного органа блокировать все Кошельки Клиента до момента исполнения РНКО требований уполномоченного органа.

11.3.4. При получении надлежащим образом оформленных документов уполномоченных органов о наложении ареста на остаток ЭДС, наложить арест на остаток ЭДС, в пределах суммы, указанной в таком документе.

11.3.5. Хранить банковскую тайну об Операциях с использованием Кошелька и сведениях о Клиенте. Справки иным лицам по Операциям с использованием Кошелька и сведениям о Клиенте могут быть предоставлены без согласия Клиента в случаях, предусмотренных законодательством Российской Федерации.

#### 11.4. **Клиент обязан:**

11.4.1. Не совершать Операции с использованием Кошелька, связанные с ведением предпринимательской деятельности.

11.4.2. Не использовать Кошелек в противоправных целях, а также в иных целях, нежели указанных в настоящих Правилах.

11.4.3. Не сообщать и не передавать третьим лицам Аутентификационные данные.

11.4.4. Предоставить РНКО достоверные и актуальные контактные данные, а также в случаях, предусмотренных настоящими Правилами, предоставлять для возврата остатка ЭДС реквизиты только собственного банковского счета/карты.

11.4.5. При прохождении процедур Идентификации и Упрощенной идентификации предоставить РНКО достоверные идентификационные данные.

11.4.6. Своевременно информировать РНКО об изменении персональных данных, реквизитов и данных в документах, предъявляемых для Идентификации либо Упрощенной идентификации, данных для направления уведомлений.

11.4.7. По требованию РНКО предоставлять все необходимые документы и информацию, которые связаны с проведением валютных операций, в порядки и сроки, установленные валютным законодательством Российской Федерации.

11.4.8. При изменении статуса Клиента по критерию резидент/нерезидент пройти повторную Идентификацию либо Упрощенную идентификацию или уведомить РНКО об изменении статуса.

11.4.9. Предоставлять РНКО по ее требованию информацию, а также документы, подтверждающие источник происхождения денежных средств на Виртуальном счете, основание совершения Операции.

11.4.10. Клиент, заключив настоящий Договор, дает ООО РНКО «Единая касса» (зарегистрированного в качестве оператора персональных данных под номером № 77-15-003178) согласие на обработку своих персональных данных, предоставленных им лично при заполнении экранных форм на Сайте РНКО, и их передачу, третьим лицам, действующим по поручению РНКО, в соответствии с ч.3, ст.6 Федерального Закона от 27.07.2006г. №152-ФЗ «*О персональных данных*» для достижения целей заключенного с Клиентом Договора. Перечень третьих лиц, а также условия и принципы обработки персональных данных определены в Политике обработки персональных данных РНКО, размещенной на Сайте РНКО.

Под обработкой персональных данных в соответствии со ст. 3 Федерального Закона от 27.07.2006г. №152-ФЗ «*О персональных данных*» понимаются действия (операции): сбор, запись, систематизация, накопление, хранение, уточнение (обновление, изменение), извлечение, использование, передача (распространение, предоставление, доступ), обезличивание, блокирование, удаление, уничтожение персональных данных.

Настоящее согласие дается на срок действия заключенного с Клиентом Договора и не менее 5 (*Пяти*) лет после его расторжения и может быть отозвано путем подачи письменного заявления в любом офисе РНКО, указанном на Сайте РНКО, или путем направления на электронный адрес: [walletone@w1.money](mailto:walletone@w1.ru) уведомления в электронном виде, подписанного квалифицированной электронной подписью субъекта персональных данных, действующей на момент получения уведомления.

РНКО информирует Клиента о том, что предоставляемые Клиентом данные о себе в момент передачи будут передаваться через открытые каналы связи по сети Интернет, и в случае несогласия Клиента ему предоставлено право в одностороннем порядке отказаться от настоящего Договора (**раздел 13 Правил**).

11.4.11. Предоставлять РНКО право редактировать и изменять указанные Клиентом персональные данные, а также данные своих документов, на основании своего поручения, высказанного устно или через электронные каналы связи.

11.4.12. Клиент обязан не реже одного раза в тридцать календарных дней знакомиться с информацией, публикуемой РНКО в порядке, установленном настоящими Правилами. При этом РНКО не несет ответственности, если информация об изменении Правил и/или Тарифов, предоставленная в порядке Опубликования информации, не была получена, и/или изучена, и/или правильно понята Клиентом.

#### **12. ОТВЕТСТВЕННОСТЬ**

12.1. Стороны несут ответственность за ненадлежащее исполнение своих обязанностей в соответствии с законодательством Российской Федерации и условиями Договора.

12.2. РНКО не несет ответственности:

- 12.2.1. За сбои в работе почты, Интернета, сетей связи, возникшие по независящим от РНКО причинам и повлекшие за собой несвоевременное получение или неполучение Клиентом уведомлений РНКО.
- 12.2.2. В случае технических сбоев (отключение/повреждение электропитания и сетей связи, сбои программного обеспечения процессингового центра и технические сбои в платежных системах), повлекших за собой невыполнение РНКО условий Договора.
- 12.2.3. Если информация об Операциях с использованием Кошелька, Аутентификационных данных станет известной третьим лицам в результате прослушивания или перехвата каналов связи во время их использования.
- 12.2.4. Если информация об Операциях с использованием Кошелька, Аутентификационных данных станет известной третьим лицам в результате нарушения Клиентом условий Правил или иных случаев несоблюдения Клиентом условий хранения и использования Аутентификационных данных.
- 12.2.5. За временное отсутствие у Клиента доступа к средствам связи, обеспечивающим использование Кошелька, а также связанные с этим убытки Клиента.
- 12.2.6. За убытки, возникшие у Клиента в результате блокирования Кошелька.
- 12.2.7. За убытки Клиента и/или третьих лиц в результате невозможности использования Кошелька независимо от оснований такой невозможности.
- 12.2.8. За убытки, возникшие в результате неправильного заполнения Клиентом распоряжений (не правильных (не точных) реквизитов получателя) на перевод ЭДС при совершении Операций с использованием Кошелька.
- 12.2.9. За убытки, возникшие при внесении денежных средств в целях увеличения остатка ЭДС в результате указания неверного идентификационного номера Кошелька.
- 12.2.10. За убытки, возникшие в результате нарушения Клиентом установленного порядка внесения денежных средств в целях увеличения остатка ЭДС.
- 12.2.11. За убытки, возникшие в результате предоставления Клиентом денежных средств в целях увеличения остатка ЭДС, зачисление которых невозможно в связи с превышением лимитов остатка ЭДС.
- 12.2.12. За убытки, возникшие в результате предоставления Клиентом недостоверных, некорректных, ошибочных данных для направления уведомлений РНКО.
- 12.2.13. За убытки, возникшие в результате предоставления Клиентом недостоверных идентификационных данных.
- 12.2.14. За убытки, возникшие в результате не обновления Клиентом данных для направления уведомлений и/или идентификационных данных.
- 12.2.15. За любые последствия несоответствия действительности (прекращение соответствия действительности) контактных данных, предоставленных Клиентом РНКО.
- 12.2.16. Вследствие исполнения распоряжения о переводе ЭДС, учитываемых на Виртуальном счете, выданного неуполномоченными лицами с использованием корректных Аутентификационных данных, если несанкционированная операция была совершена до получения РНКО уведомления Клиента, предусмотренного п.7.8 Правил.

12.3. Обязательства РНКО в рамках Договора ограничиваются предоставлением услуг, связанных с осуществлением переводов ЭДС. РНКО не является стороной сделки, заключенной между Клиентом и получателем перевода, и соответственно РНКО:

- не регулирует и не контролирует соответствие сделки требованиям закона и иных правовых актов, ее условия, а равно факт и последствия заключения, исполнения и расторжения сделки, в том числе в части возврата оплаты по такой сделке;
- не рассматривает претензии Клиента, касающиеся неисполнения (ненадлежащего исполнения) получателем денежных средств его обязательств по сделке.

В случаях, когда возврат остатка ЭДС может быть осуществлен по распоряжению Клиента на банковский счет иного, нежели Клиент, лица (в том числе юридического лица или индивидуального предпринимателя), установление характера правоотношений, имеющих место между Клиентом и лицом, которому РНКО по распоряжению Клиента осуществила возврат остатка ЭДС, находится вне компетенции РНКО.

12.4. Сторона, допустившая невыполнение своих обязательств по Договору, может быть освобождена от ответственности за такое невыполнение, если докажет, что невыполнение обязательств явилось следствием непреодолимой силы, определяемой как таковая в соответствии с п.3. ст. 401 Гражданского Кодекса Российской Федерации.

## **13. ПОРЯДОК РАСТОРЖЕНИЯ ДОГОВОРА**

13.1. В случаях, предусмотренных в Правилах, каждая из сторон Договора вправе отказаться от исполнения Договора в одностороннем внесудебном порядке, предупредив об этом другую сторону в порядке и на условиях, предусмотренных в п.п. 13.2, 13.3, 13.4 Правил.

13.2. В случае, предусмотренном в п.п.6.4, 11.2.2, 11.2.3 Правил, **Клиент** в целях расторжения Договора в зависимости от вида используемого Кошелька (п.4.1.1 Правил), наличия остатка ЭДС (п.5.2 Правил) и ограничений по использованию Кошелька (раздел 4 Правил) **уведомляет РНКО** с учетом следующих условий:

- 13.2.1. При **отсутствии остатка ЭДС** Клиент владелец любого вида Кошелька (пп.пп.1-3 п.4.1.1 Правил) расторгает Договор путем направления в РНКО одного из нижеследующих уведомлений:
	- заявление о расторжении Договора по форме Приложения № 2 к Правилам в электронном виде посредством использования интерфейса Кошелька, *либо*
	- заявление о расторжении Договора по форме Приложения № 2 к Правилам или в свободной форме на бумажном носителе (направляется на почтовый адрес РНКО, указанный в конце Правил, либо предоставляется при личной явке в любой из офисов РНКО).
- 13.2.2. При **наличии остатка ЭДС** Клиент владелец Кошелька с предоставленным доступом «*Основные возможности*» либо «*Доступно все*» расторгает Договор путем направления в РНКО одного из нижеследующих уведомлений:
	- заявление о расторжении Договора по форме Приложения № 2 к Правилам в электронном виде посредством использования интерфейса Кошелька, *либо*
	- заявление о расторжении Договора по форме Приложения № 2 к Правилам на бумажном носителе при условии его нотариального заверения (направляется на почтовый адрес РНКО, указанный в конце Правил, либо предоставляется при личной явке в любой из офисов РНКО), *либо*
	- нотариально заверенное заявление о расторжении Договора в свободной форме на бумажном носителе при условии указания в таком заявлении сведений, необходимых для перечисления РНКО остатка ЭДС на банковский счет Клиента (направляется на почтовый адрес РНКО, указанный в конце Правил, либо предоставляется при личной явке в любой из офисов РНКО).
- 13.2.3. Клиент владелец Кошелька с предоставленным доступом «*Начальный уровень*» ввиду ограничений по использованию ЭСП, установленных в Законе для владельцев неперсонифицированных ЭСП, при **наличии остатка ЭДС** вправе расторгнуть Договор на основании уведомлений, определенных в п.13.2.2 Правил, только после выполнения процедуры Идентификации (п.3.3 Правил) или Упрощенной идентификации (п.3.4 Правил) в соответствии с пп.4 п.3.2.2 Правил.
- 13.2.4. При **блокировке Кошелька** (раздел 4 Правил) в режиме ограничения по Операциям, связанным с уменьшением остатка ЭДС, дата расторжения Договора не может быть ранее даты снятия соответствующих ограничений с учетом положений п.4.3.6 Правил, вне зависимости от направления Клиентом уведомления о расторжении Договора в соответствии с п.п.13.2.1 – 13.2.3 Правил, если иное не будет согласовано отдельно Сторонами.

13.3. В случае, предусмотренном в п.п.11.1.14, 13.4 Правил, **РНКО** в целях расторжения Договора в зависимости от вида используемого Кошелька (п.4.1.1 Правил), наличия остатка ЭДС (п.5.2 Правил) и ограничений по использованию Кошелька (раздел 4 Правил) **уведомляет Клиента в порядке, предусмотренном в п.п.7.3, 7.9 Правил**, с учетом следующих условий:

- 13.3.1. При **отсутствии остатка ЭДС** РНКО расторгает Договор с Клиентом владельцем любого вида Кошелька (пп.пп.1-3 п.4.1.1 Правил) посредством удаления учетной записи в соответствии с п.13.6 Правил.
- 13.3.2. При **наличии остатка ЭДС** РНКО расторгает Договор с Клиентом владельцем любого вида Кошелька (пп.пп.1-3 п.4.1.1 Правил) посредством удаления учетной записи в соответствии с п.13.7 Правил, при этом:
	- Клиенту владельцу Кошелька с предоставленным доступом «*Начальный уровень*» в уведомлении об одностороннем отказе РНКО от исполнения Договора (п.п.7.3, 7.9 Правил) для получения остатка ЭДС предъявляется требование о выполнении процедуры Идентификации (п.3.3 Правил) или Упрощенной идентификации (п.3.4 Правил) по основаниям согласно пп.4 п.3.2.2 Правил;
	- Клиенту владельцу Кошелька с предоставленным доступом «*Основные возможности*» либо «*Доступно все*» в уведомлении об одностороннем отказе РНКО от исполнения Договора (п.п.7.3, 7.9 Правил) для получения остатка ЭДС предлагается предоставить банковские реквизиты Клиента.
- 13.3.3. При **блокировке Кошелька** (раздел 4 Правил) в режиме ограничения по Операциям, связанным с уменьшением остатка ЭДС, дата расторжения Договора не может быть ранее даты снятия соответствующих ограничений с учетом положений п.4.3.6 Правил, вне зависимости от направления РНКО уведомления о расторжении Договора в соответствии с п.п.13.3.1 – 13.3.2 Правил.

13.4. РНКО вправе расторгнуть Договор, в том числе в случае отсутствия Операций с использованием Клиентом любого вида Кошелька (пп.пп.1-3 п.4.1.1 Правил) в течение 6 (*Шести*) месяцев, с учетом следующих особенностей:

- 13.4.1. РНКО в случае принятия решения о расторжении Договора в соответствии с п.13.4 Правил уведомляет Клиента о таком расторжении в порядке, предусмотренном в п.13.3 Правил, с указанием в качестве основания отсутствие Операций и положений п.13.4 Правил.
- 13.4.2. В случае неполучения РНКО в течение 30 (*Тридцати*) календарных дней от Клиента владельца Кошелька с предоставленным доступом «*Основные возможности*» или «*Доступно все*» банковских реквизитов для перечисления остатка ЭДС, либо от Клиента – владельца Кошелька с предоставленным доступом «*Начальный уровень*» информации о готовности прохождения процедуры Идентификации (Упрощенной идентификации), либо иного ответа, из которого следует согласие либо несогласие Клиента с расторжением Договора, РНКО:
	- При **отсутствии остатка ЭДС** расторгает Договор с Клиентом в порядке, предусмотренном в п.13.3.1 Правил;
	- При **наличии остатка ЭДС** списывает остаток ЭДС с Виртуального счета с учетом положений п.13.4.3 Правил и расторгает Договор с Клиентом в порядке, предусмотренном в п.13.3.1 Правил.
- 13.4.3. РНКО вправе принимать решения о расторжении Договора по основаниям, предусмотренным в п.13.4 Правил, в отношении любых категорий Клиентов – владельцев любых видов Кошельков (пп.пп.1-3 п.4.1.1 Правил), руководствуясь иными количественными показателями (в пределах, не уменьшающих сроки, установленные в разделе 13 Правил) в соответствии с отдельными решениями органов управления РНКО, которым в соответствии с уставом РНКО предоставлено право принимать решения по вопросам согласования и утверждения Правил осуществления переводов электронных денежных средств в ООО РНКО «Единая касса».

13.5. РНКО рассматривает уведомление Клиента, указанное в п.13.2 Правил, в течение 10 (*Десяти*) рабочих дней с даты его получения РНКО.

13.6. В случаях, предусмотренных в п.п.13.2.1, 13.3.1 Правил, Договор будет считаться расторгнутым в момент удаления РНКО учетной записи Клиента в программно-аппаратном комплексе РНКО, созданной в момент его регистрации (п.1.6 Правил), и аннулирования Аутентификационных данных (п.4.1.2 Правил). При этом РНКО осуществляет указанные в настоящем пункте действия не позднее дня, следующего за днем формирования уведомления РНКО о расторжении Договора (п.п.13.2.1, 13.3 Правил).

13.7. В случаях, предусмотренных в п.п.13.2.2, 13.2.3, 13.3.2 Правил, Договор будет считаться расторгнутым в момент удаления РНКО учетной записи Клиента в программно-аппаратном комплексе РНКО, созданной в момент его регистрации (п.1.6 Правил), и аннулирования Аутентификационных данных (п.4.1.4 Правил). При этом РНКО осуществляет указанные в настоящем пункте действия не позднее дня, следующего за днем перечисления РНКО остатка ЭДС по банковским реквизитам Клиента, **либо** по истечение 30 (*Тридцати*) календарных дней с момента направления РНКО уведомления Клиенту согласно п.13.3.2 Правил в случае, если от Клиента не поступил ответ в РНКО с реквизитами для перечисления остатка ЭДС.

13.8. В случае, предусмотренном в п.13.4 Правил (расторжение в связи не осуществлением Операций), Договор будет считаться расторгнутым по истечение 30 (*Тридцати*) календарных дней со дня направления РНКО клиенту уведомления в соответствии с п.13.4.1 Правил, если на Виртуальный счет в течение этого срока не поступили ЭДС (п.5.1.1 Правил), либо Клиент не представил распоряжение о перечислении ЭДС (п.5.3 Правил).

13.9. Клиент получивший уведомление, предусмотренное в п.п.13.3.2, 13.4.1 Правил, но по каким-либо причинам не предоставивший необходимую информацию в РНКО, тем не менее вправе обратиться в РНКО с требованием о возврате остатка ЭДС (при его наличии на Виртуальном счете в дату расторжения Договора) с момента прекращения действия Договора в течение срока исковой давности, установленного ч.1 ст.196 Гражданского кодекса Российской Федерации, при условии предъявления в РНКО доказательств владения Кошельком соответствующего вида с учетом положений первого буллита п.13.3.2 Правил.

## **14. ЗАКЛЮЧИТЕЛЬНЫЕ ПОЛОЖЕНИЯ**

14.1. Временем совершения всех Операций с использованием Кошелька является московское время, определяемое на основании данных сервера РНКО, обрабатывающего информацию об Операциях, если иной порядок определения времени не был оговорен дополнительно.

14.2. Правила регулируются законодательством Российской Федерации и являются внутренним документом РНКО.

14.3. Прекращение действия Договора по любым основаниям не является основанием для прекращения существующих на момент расторжения Договора финансовых обязательств Клиента и/или РНКО, которые сохраняются до момента их исполнения.

14.4. В случае изменения действующего законодательства Российской Федерации настоящие Правила действуют в части, не противоречащей законодательству Российской Федерации.

14.5. К отношениям сторон в рамках настоящих Правил применяется материальное и процессуальное право Российской Федерации независимо от гражданства и места жительства Клиента.

14.6. Текст настоящих Правил на английском языке является переводом Правил, изложенных на русском языке. При этом в случае разночтения или противоречия условий, изложенных на английском языке в отношении русской версии, преимущество имеет версия на русском языке.

## *ООО РНКО «Единая касса»*

Место нахождения: 121596, город Москва, улица Горбунова, дом 2, строение 204, офис B315. ОГРН 1127711000053 ИНН/КПП 7750005732/773101001 Корреспондентский счет № 30103810845250000706 в ГУ Банка России по Центральному федеральному округу, БИК 044525706 *e-mai[l walletone@w1.money](mailto:walletone@w1.money) web www.единаякасса.рф +7 (495) 640 7340*

*Приложение№1 к Правилам осуществления переводов электронных денежных средств в ООО РНКО «Единая касса»*

#### **ПОРЯДОК ДЕЯТЕЛЬНОСТИ РНКО ПРИ ПРИВЛЕЧЕНИИ БАНКОВСКИХ ПЛАТЕЖНЫХ АГЕНТОВ, ОРГАНИЗАЦИЙ, ОКАЗЫВАЮЩИХ ОПЕРАЦИОННЫЕ УСЛУГИ И (ИЛИ) УСЛУГИ ПЛАТЕЖНОГО КЛИРИНГА**

1.1. РНКО вправе на основании договора привлекать БПА для осуществления любых из указанных функций:

- 1) Для принятия от Клиента наличных денежных средств в целях увеличения остатка ЭДС, учитываемого РНКО, и/или выдачи Клиенту такого остатка ЭДС наличными денежными средствами, в том числе с применением банкоматов, в случаях, предусмотренных законодательством Российской Федерации и соответствующим договором между РНКО и Клиентом;
- 2) Для обеспечения предоставления Клиентам Кошелька и/или обеспечения возможности использования такого Кошелька в соответствии с условиями, установленными РНКО;
- 3) Для проведения в соответствии с требованиями законодательства ПОД/ФТ Идентификации или Упрощенной идентификации Клиента в целях осуществления перевода ЭДС, предоставления такому Клиенту Кошелька.

1.2. РНКО на основании заключенного договора вправе предоставить БПА право привлекать СБПА, при условии соблюдения последним всех требований к его деятельности, установленных законодательством Российской Федерации и договором между РНКО и БПА.

1.3. РНКО размещает перечень БПА (СБПА) на Сайте РНКО с указанием адресов всех мест осуществления ими операций по поручению РНКО, с которым Клиент может ознакомиться по желанию.

1.4. БПА (СБПА) в каждом месте осуществления операций до начала осуществления каждой операции предоставляет Клиентам следующую информацию:

- адрес места осуществления операций БПА (СБПА);
- наименование и место нахождения РНКО и БПА (СБПА), а также их идентификационные номера налогоплательщика;
- номер лицензии РНКО на осуществление банковских операций;
- реквизиты договора между РНКО и БПА, а также реквизиты договора между БПА и СБПА в случае его привлечения;
- размер вознаграждения, уплачиваемого Клиентом в виде общей суммы, включающей в том числе вознаграждение БПА (СБПА) в случае его взимания;
- способы подачи претензий и порядок их рассмотрения;
- номера телефонов РНКО, БПА и СБПА.

1.5. При использовании БПА (СБПА) банкомата информация, предусмотренная п.1.4 Порядка, предоставляется Клиентам в автоматическом режиме.

1.6. Контрольно-кассовая техника, применяемая БПА (СБПА), должна обеспечивать выдачу (направление) Клиенту кассового чека, который должен соответствовать требованиям [законодательства](consultantplus://offline/ref=F501D909B89CB4E1F2282E0EB2C7E369C88272F9F63A41F03AA75726B9D281FE29C42F8708x673N) Российской Федерации о применении контрольно-кассовой техники.

1.7. РНКО осуществляет в порядке, установленном законодательством Российской Федерации и договором с БПА, систематический контроль за соблюдением каждым привлеченным БПА (СБПА) условий его привлечения, установленных Законом и соответствующим договором между РНКО и БПА (БПА с СБПА), а также законодательства ПОД/ФТ.

1.8. Несоблюдение БПА условий его привлечения, требований Закона и законодательства ПОД/ФТ является основанием для одностороннего отказа РНКО от исполнения договора с таким БПА.

1.9. При осуществлении деятельности по переводу ЭДС РНКО вправе привлекать к осуществлению такой деятельности организации, оказывающие операционные услуги и/или услуги платежного клиринга.

1.10.В случае привлечения к деятельности по переводу ЭДС организаций, оказывающих операционные услуги и/или услуги платежного клиринга, порядок и условия такого привлечения устанавливается РНКО в договорах с такими организациями, с учетом требований, установленных Законом.

 $\Gamma$ 

*Приложение№2 к Правилам осуществления переводов электронных денежных средств в ООО РНКО «Единая касса»*

 $\mathcal{L}_{\mathcal{A}}$ 

## **ЗАЯВЛЕНИЕ НА РАСТОРЖЕНИЕ ДОГОВОРА**

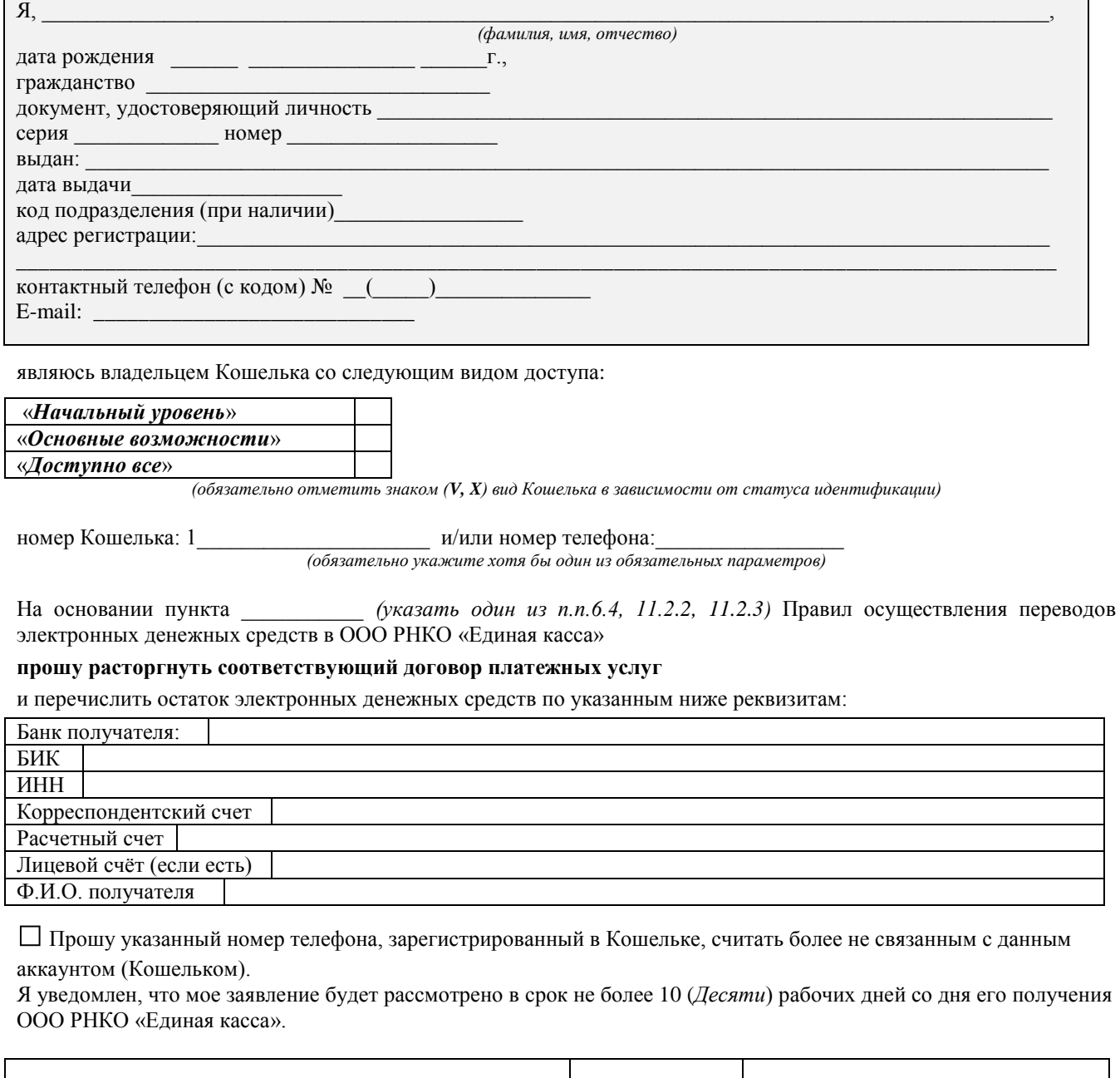

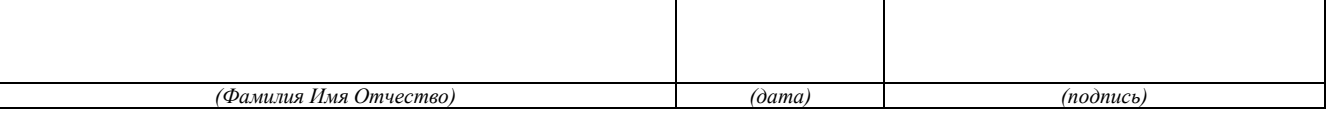